## Non-ActiveX? Non-Security!

Offensive Research of security program used in Prime banks of S. Korea

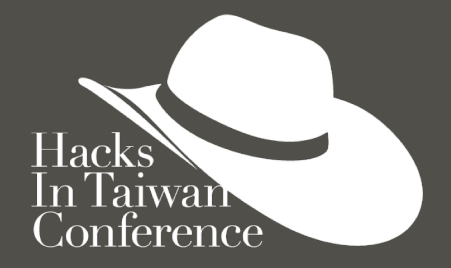

Transforming: Cybersecurity and Resilience

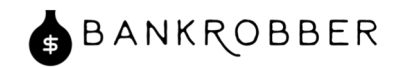

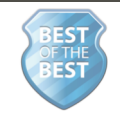

#### **SPEAKER INFO**

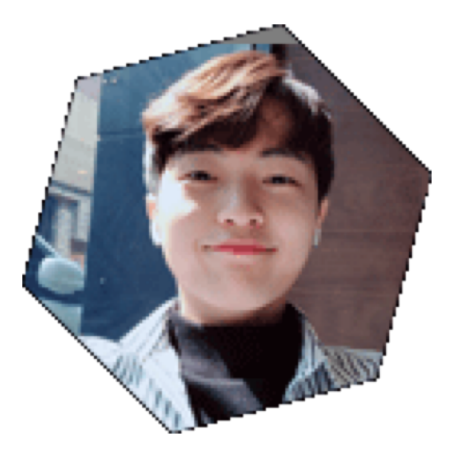

### **JEONG-MIN LEE**

- Interest in security consulting, offensive research, and secure SDL
- Offensive Research group S.S.G
- KITRI BoB Security Consulting track

#### • CTF player in team CyKor

- Reverse engineer, Exploit Developer (prized in 2018 0ctf final and 2018 wctf)
- Institutor at Korea Univ. security class
- KITRI BoB Vulnerability Analysis track

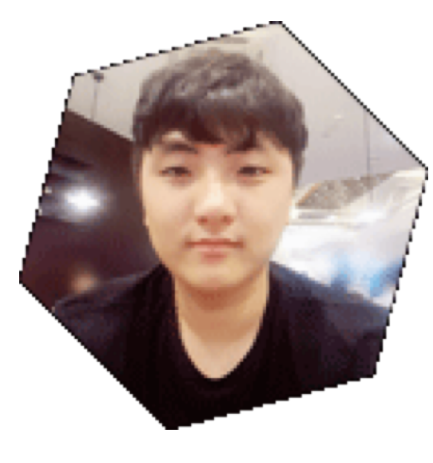

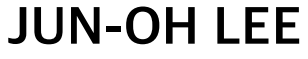

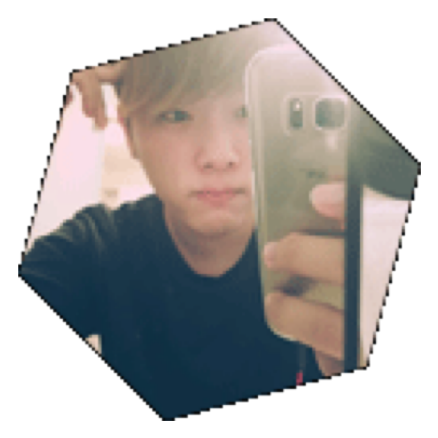

## **JU-SEON LEE**

- CTF Player in team ReverseLab
- Take part in Android unpack research ( Tencent, Ali, bancle, etc... )
- Currently interested in iOS jailbreak and Kernel Fuzzing
- KITRI BoB Vulnerability Analysis track

**How important it is to detect and patch vulnerabilities in software used by major government agencies and financial institutions**

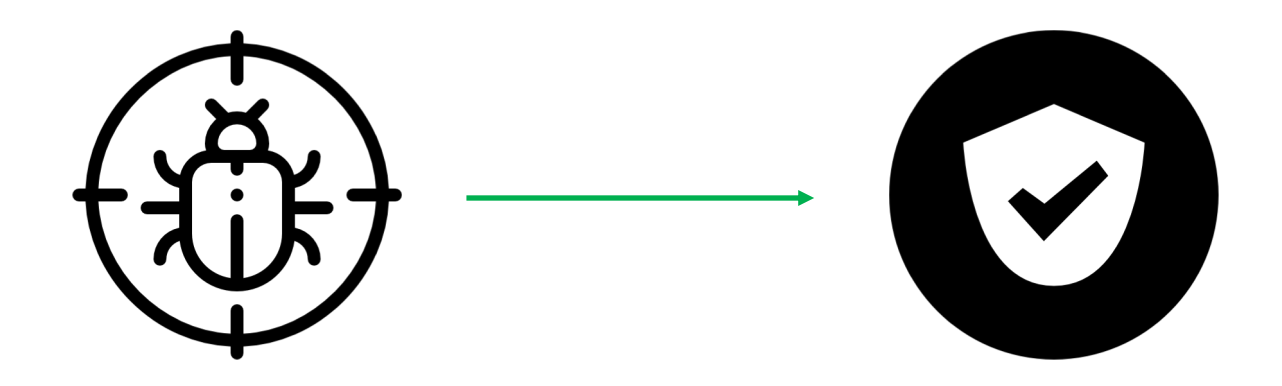

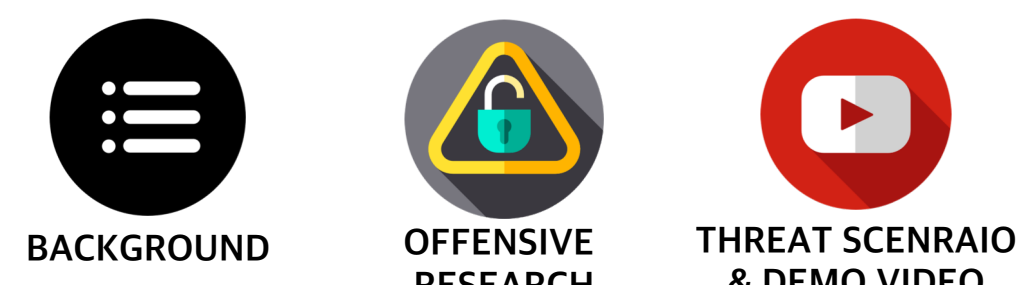

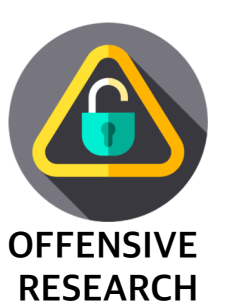

 $\blacktriangleright$ 

**& DEMO VIDEO**

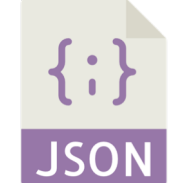

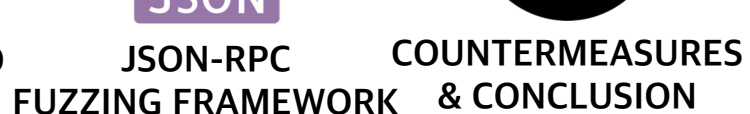

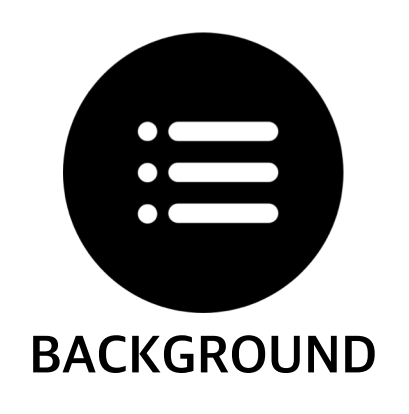

- Cyber Payment Transaction Diagram
- On-line Banking System Diagram
- Security Factors Diagram on On-line Banking System
- Features of Major Security Solution
- Plug-in
- Unsecure JSON-RPC Model (Non-ActiveX Overview)
- Cyber Terror Case

#### 1.1 General Cyber Payment Transaction Diagram

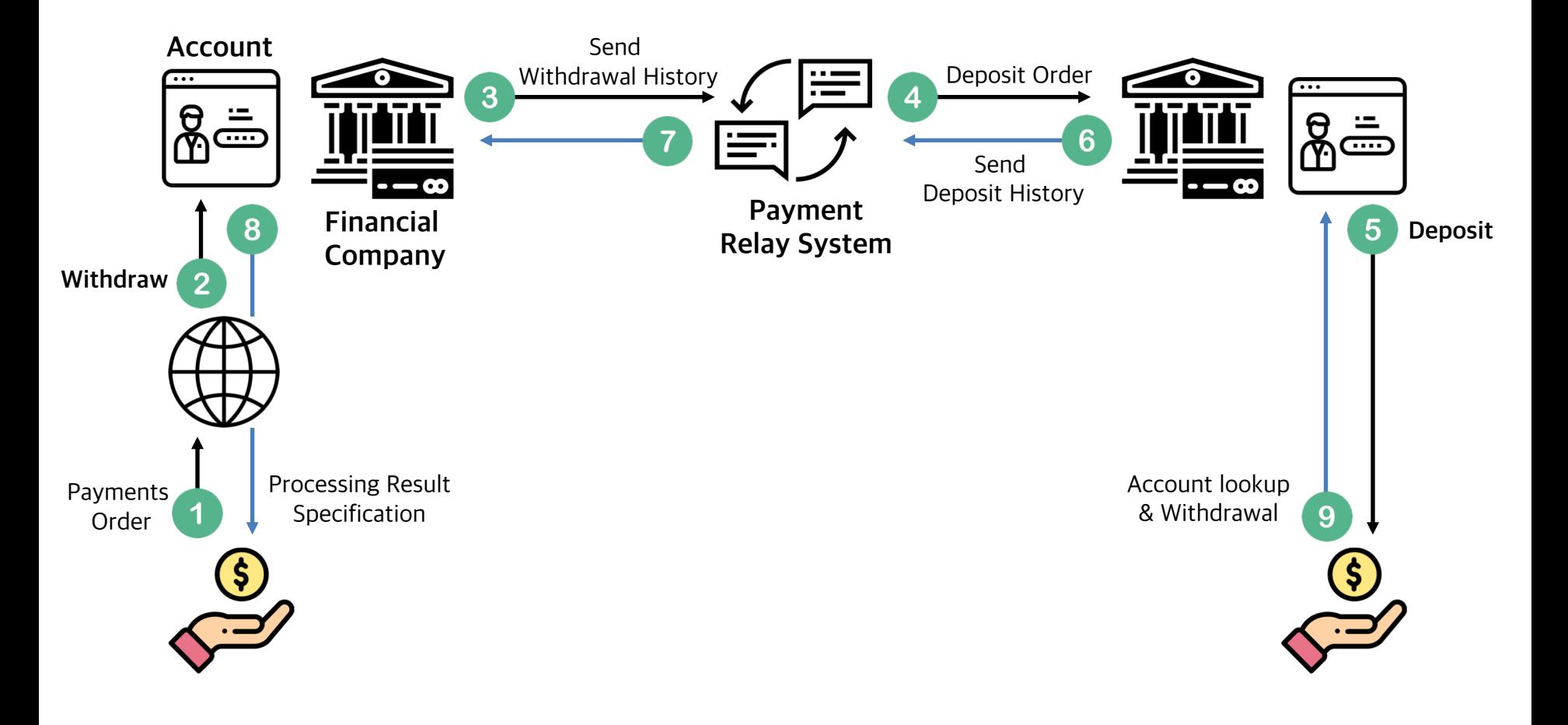

#### 1.2 On-line Banking System Diagram

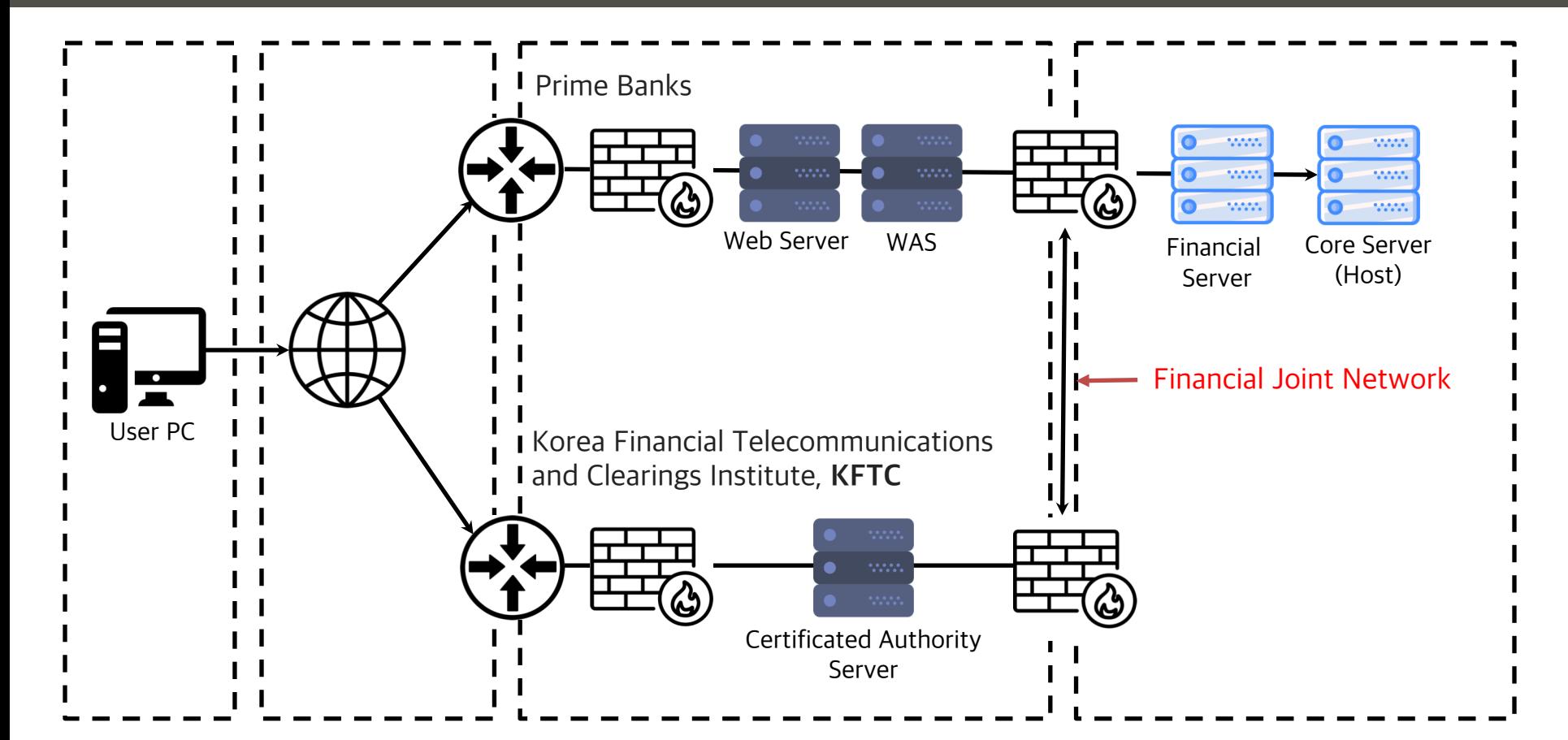

#### 1.3 Security Factors Diagram on On-line Banking System

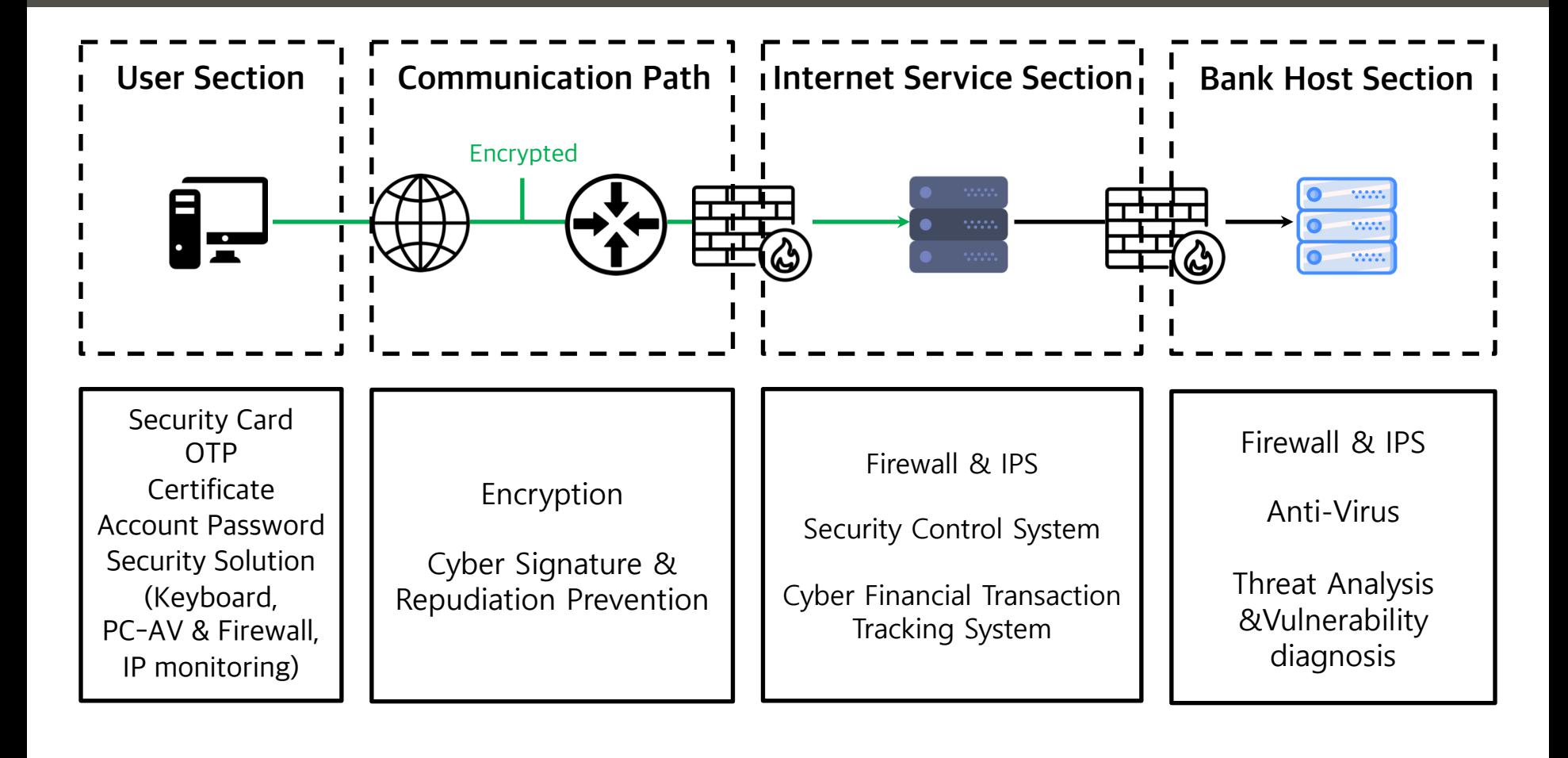

#### 1.4 Security Factors Diagram on On-line Banking System (Our Target)

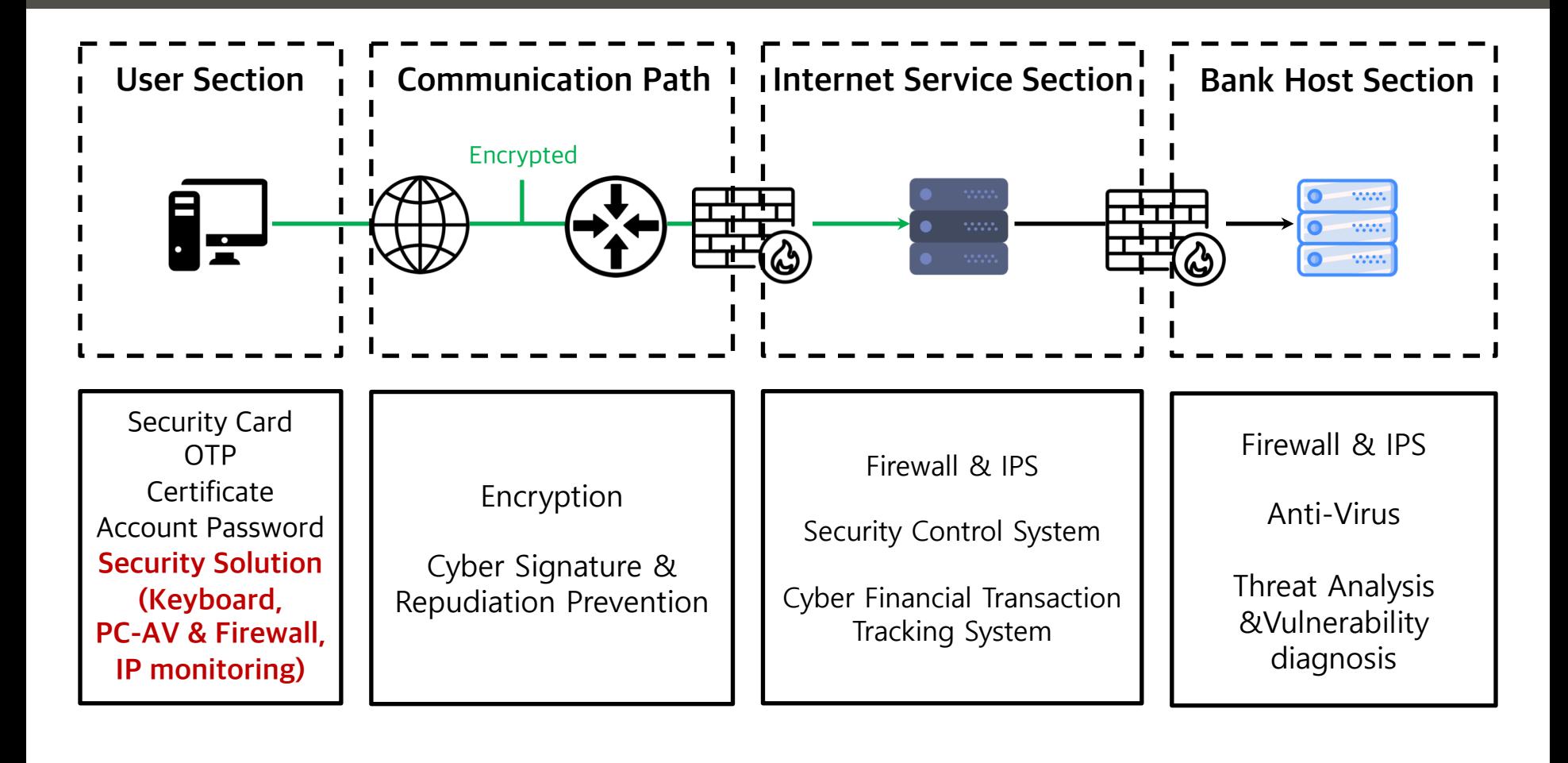

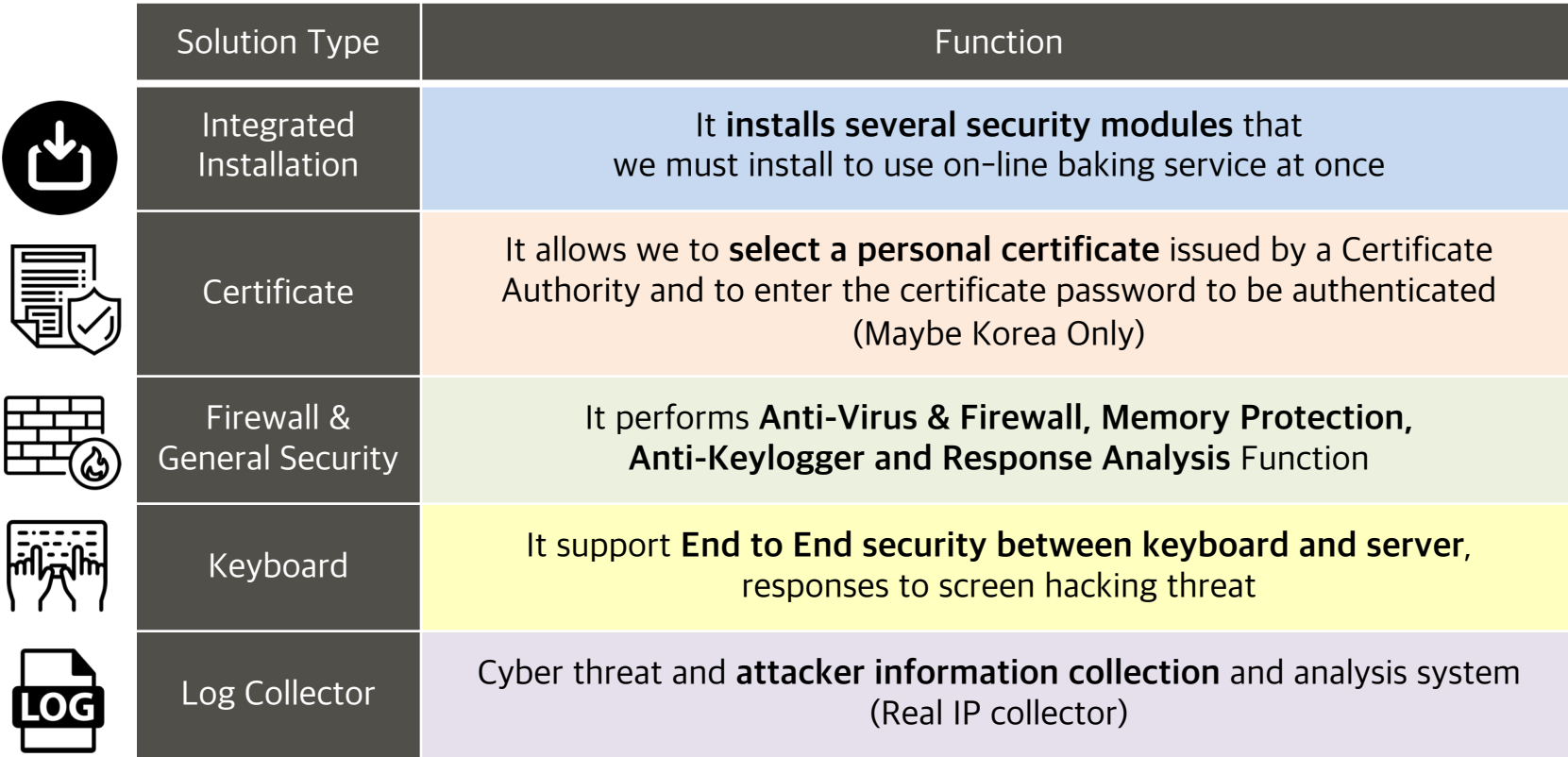

#### 1.6 Plug-in (like IE Active-X, Java Applets  $\cdots$ )

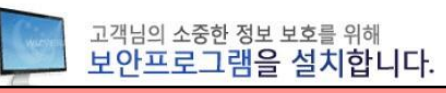

## **Required Plug-ins for Banking, Civil service, Online payment**

전체설치

필수설치(must) 메인화면으로

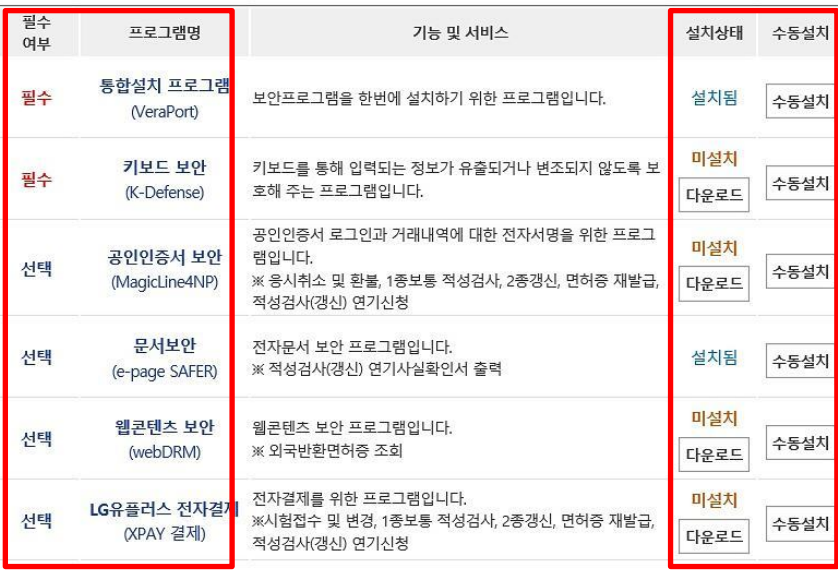

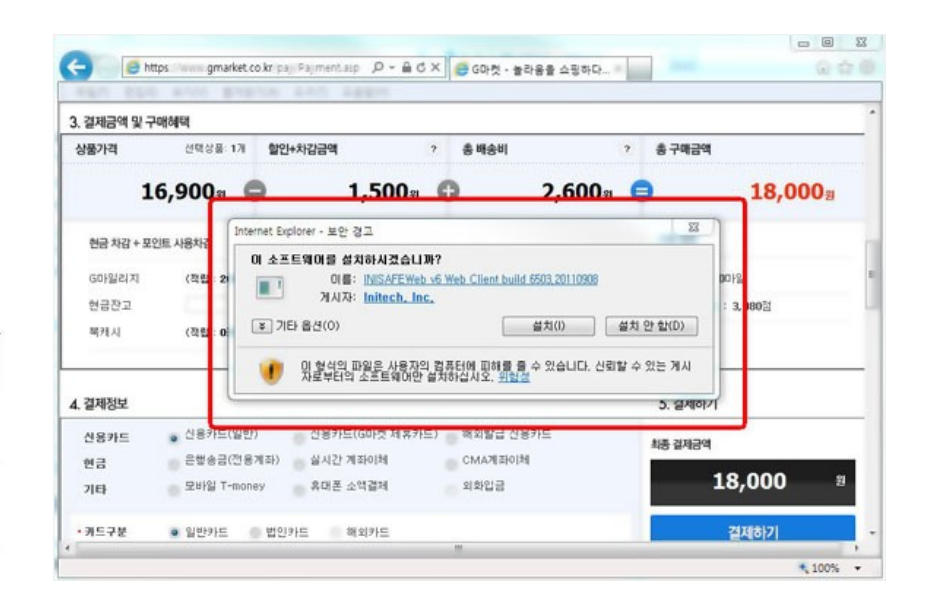

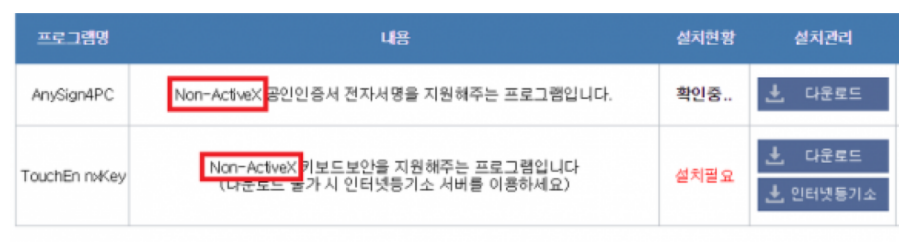

#### 1.7 General RPC Model (Non-ActiveX Overview)

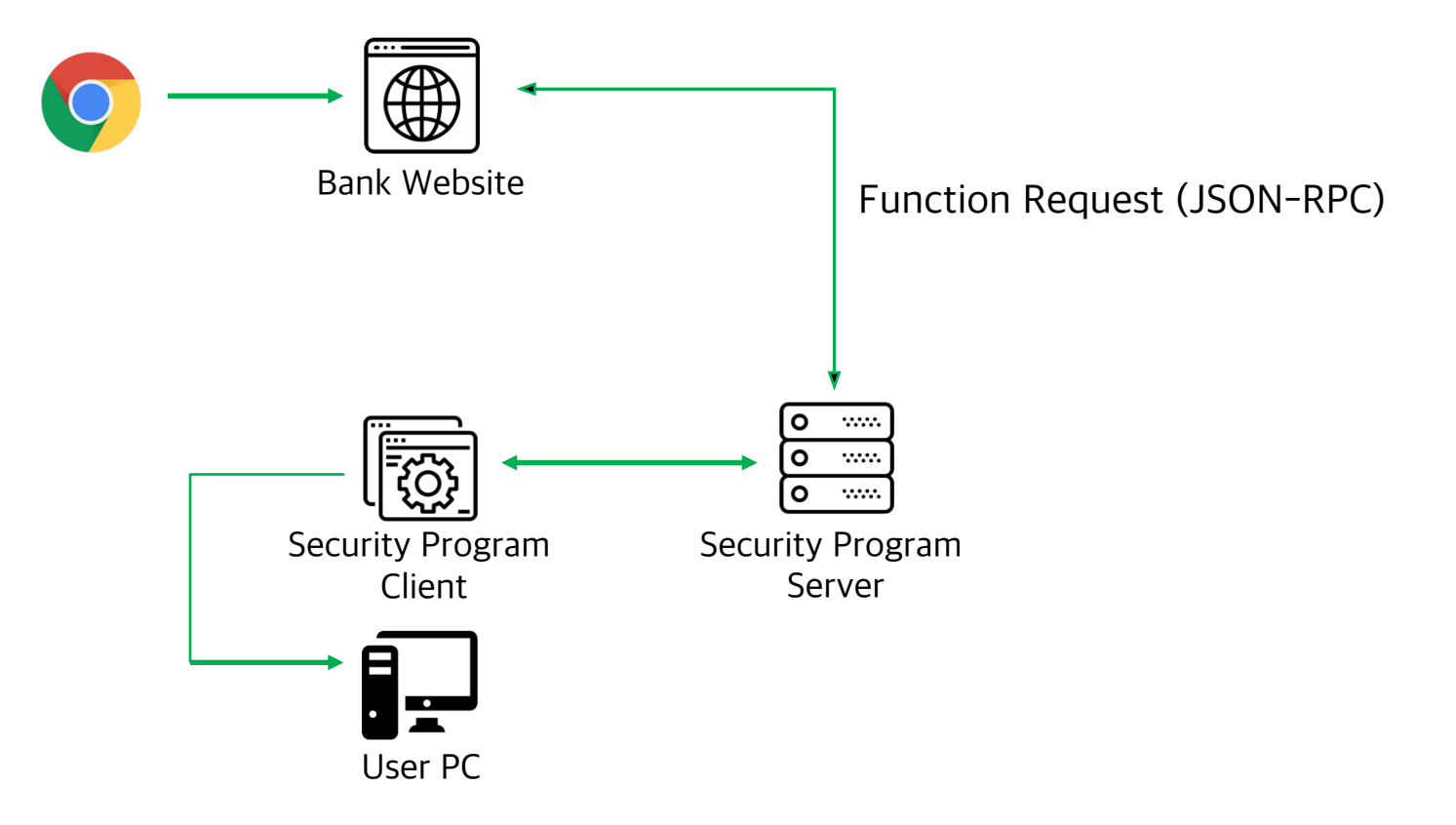

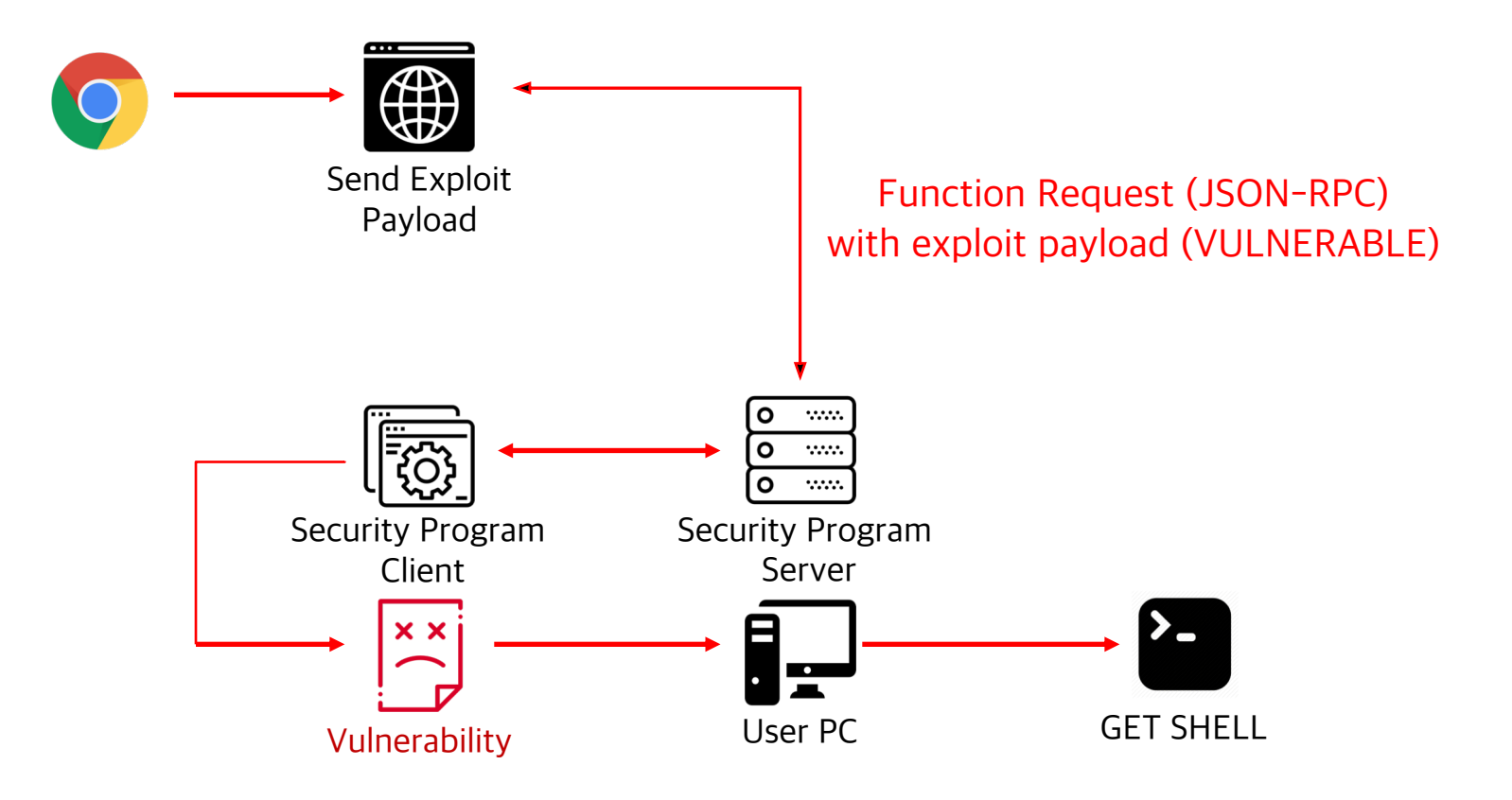

#### 1.9 Unsecure JSON-RPC Model (Example)

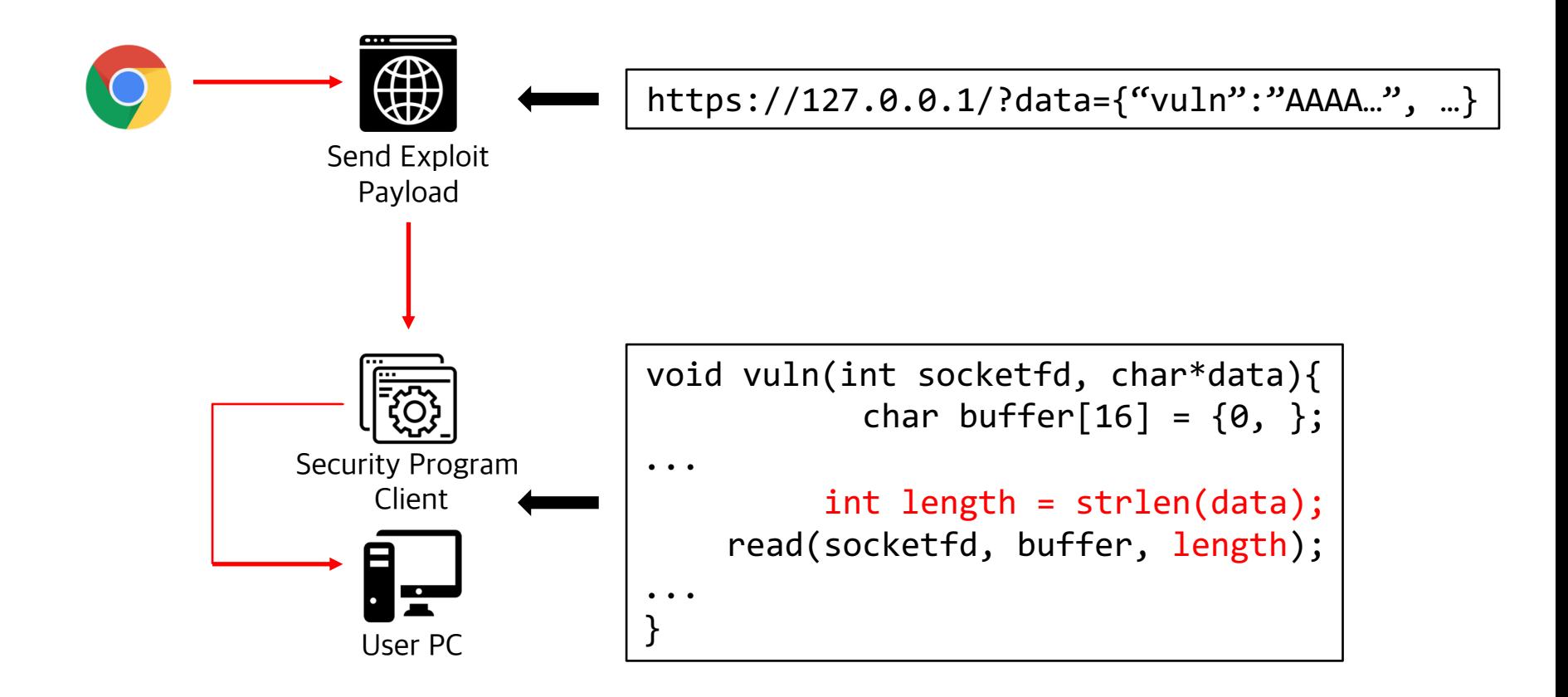

EDITOR'S PICK | 17,118 views | Nov 30, 2016, 03:37pm

## **South Korea's Online Banking System Is Stuck** In 1996

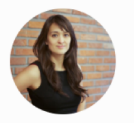

Elaine Ramirez Contributor (i)

"I can't f<sup>\*\*\*\*</sup>ing stand this s<sup>\*\*\*</sup>. I almost threw my brand new computer across the room," says Seoulite Jeonghyun Kwon, an avid online shopper, after another failed attempt to buy a sweater.

"[My bank's] security apps slow my computer to a crawl so I have to uninstall them after every use, and then reinstall them when I want to buy something."

## 'Ridiculous Mistake' Let North Korea **Steal Secret U.S. War Plans**

Hackers allegedly used antivirus software to steal South Korea-U.S. military plans from network mistakenly connected to the internet for more than a year

The attacks exploit a vulnerability in ActiveX, a plug-in that allows certain applications to be used by Microsoft Corp.'s Internet Explorer browser. The U.S. cybersecurity organization used by the Department of Homeland Security has recommended people disable ActiveX because of vulnerability to attacks by hackers. Microsoft began phasing out ActiveX with its new web browser, Edge, in 2015.

## **North Korea, While Professing Peace, Escalated Cyberattacks on South**

The attacks started in the lead-up to the inter-Korean summit in April and continued through at least Wednesday this week

EDITOR'S PICK | 17,118 views | Nov 30, 2016, 03:37pm

## **South Korea's Online Banking System Is Stuck** In 1996

## 'Ridiculous Mistake' Let North Korea **Steal Secret U.S. War Plans**

Hackers allegedly used antivirus software to steal South Korea-U.S. military plans from network mistakenly connected to the internet for more than a year

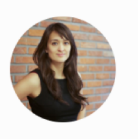

"I can't  $f^{***}$ 

Lazarus Group used ActiveX zero-day vulnerability to attack South Korean security think tank

The South Korean agency focuses on national security issues and is believed to have been attacked by North Korean hackers.

2015.

The U.S. lity has s by Edge, in

ain

computer across the room," says Seoulite Jeonghyun Kwon, an avid online shopper, after another failed attempt to buy a sweater.

"[My bank's] security apps slow my computer to a crawl so I have to uninstall them after every use, and then reinstall them when I want to buy something."

## **North Korea, While Professing Peace, Escalated Cyberattacks on South**

The attacks started in the lead-up to the inter-Korean summit in April and continued through at least Wednesday this week

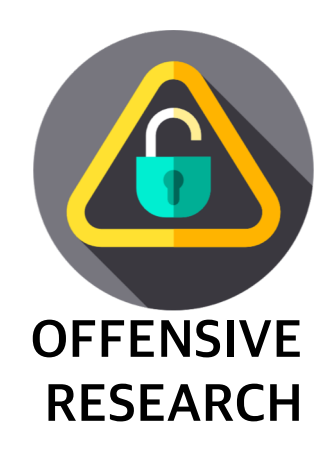

- Target Listing
- Vulnerability Analysis, Report, Patch Process
- Mitigation Bypass on Windows (API-Deobfuscator, Unpacking)
- Lua Script For Cheat Engine to Release Jump Trick and Find OEP
- Symbol Restoration
- 0-day Vulnerability List
- Arbitrary Write by OOB, RCE
- Stack Buffer Overflow, RCE
- Stack Buffer Overflow, RCE+LPE
- Arbitrary File Write, RCE+LPE

#### 2.1 Target(Security Modules) LISTING

"Listing of Security Modules That Must be Installed for On-line Banking Services on The Prime Bank"

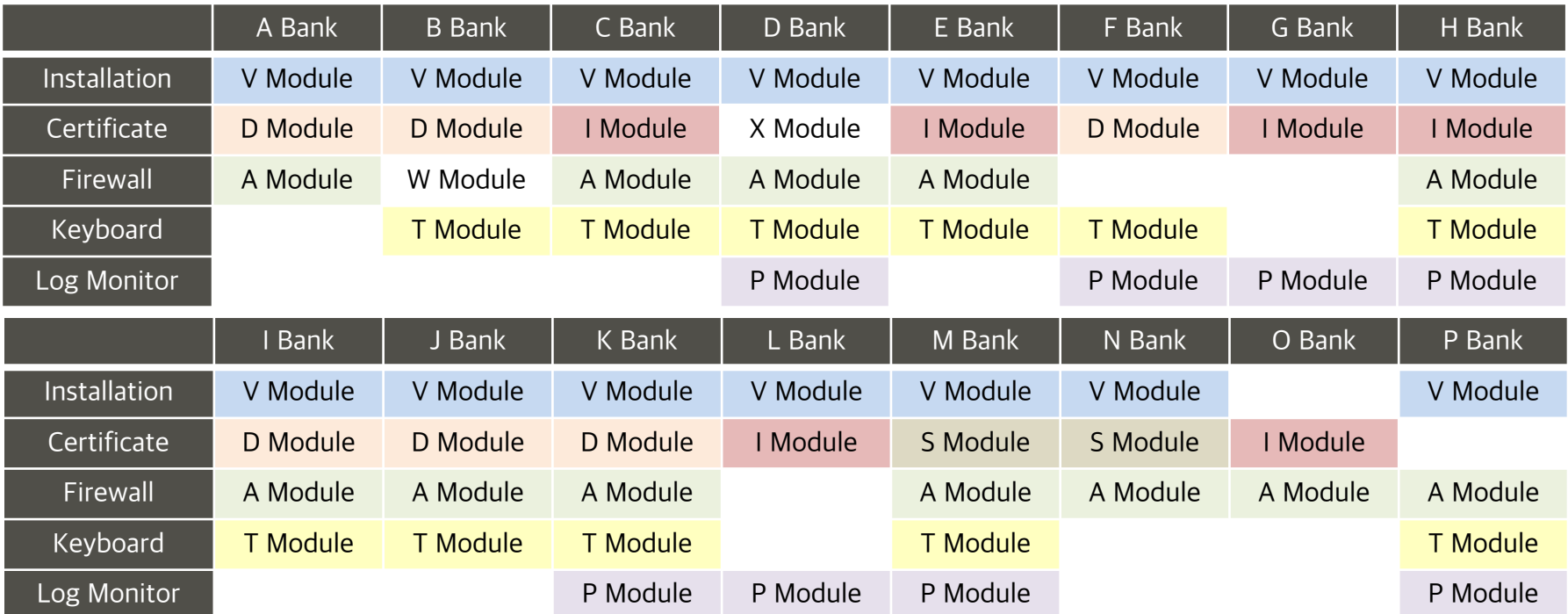

#### 2.2 Vulnerability Analysis, Report, Patch Process

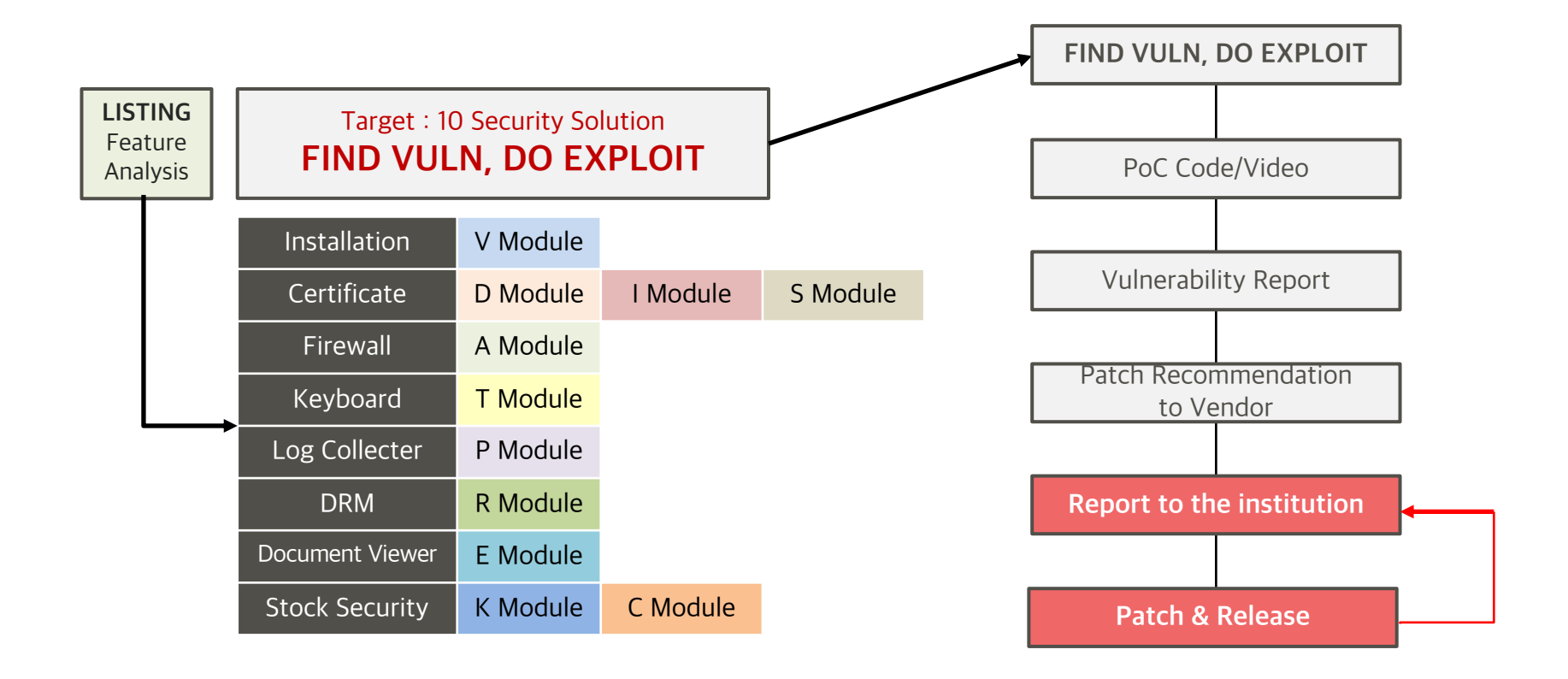

#### 2.3 Mitigation bypass on Windows (API-Deobfuscator, Themida Unpacking)

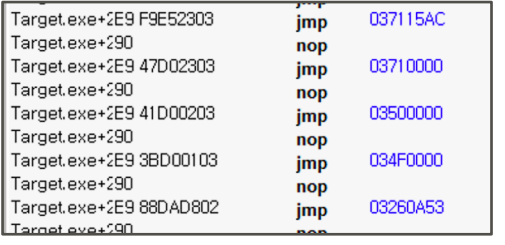

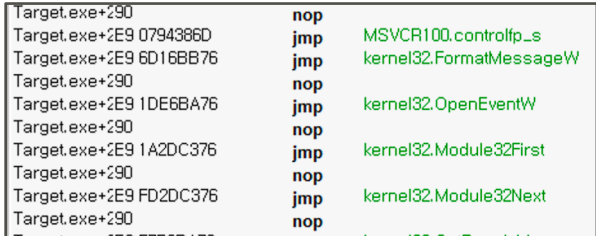

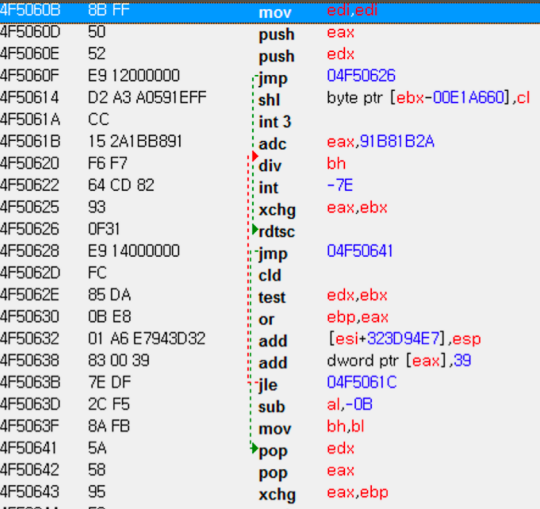

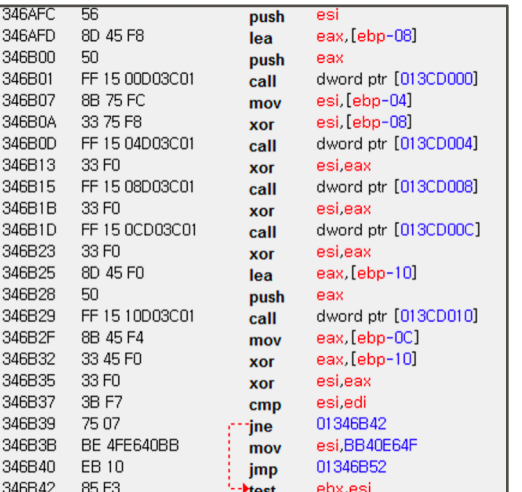

#### Finished Success 395 Fail 3 All 398 From 12f1000 To 135bc00 Found OEP: 0133DFD3 - E8 F28A0000 - call 01346ACA

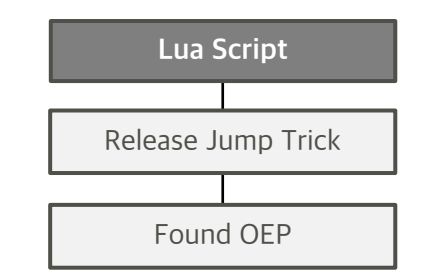

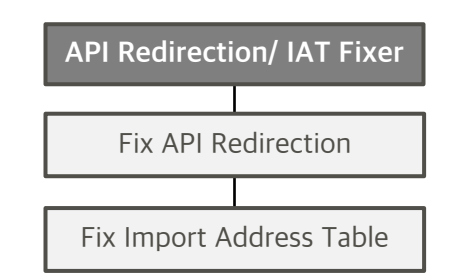

#### 2.4 Lua Script For Cheat Engine to Release Jump Trick and Find OEP

```
function follows(addr)
local CNT = 0x300
local pc = addr
for i = 0, CNT do
  local destAddr = getDestAddr(pc, true)
  if destAddr then
    pc = destAddr
  else
    pc = pc + getInstructionSize(pc)
  end
  if inSystemModule(pc) then
    return pc
  end
 end
return nil
end
```

```
function fix_api(addr)
local funcAddr = getDestAddr(addr, true)
local apiAddr = getApiAddr(funcAddr)
if apiAddr then
  local scriptStr = [==[
      %x:
      %S] == ]local address, opcode = disas(addr)
  local ins = string.match(opcode, '^%a+%s+')
  local insStr = string.format("%s %x", ins, apiAddr)
  scriptStr = string.format(scriptStr, addr, insStr)
  autoAssemble(scriptStr)
 end
return apiAddr
end
```

```
function fixs(from, to)
 local pc = from
 local allCnt = 0local cnt = 0while pc < to do
   local destAddr = getDestAddr(pc, true)
   if destAddr and getAddressSafe(destAddr) and not inModule(destAddr) then
     local apiAddr = fix_api(pc)
     allCnt = allCnt + 1if apiAddr then
       cnt = cnt + 1print(string.format("(%d) %x[%s] - %s", cnt, pc, getNameFromAddress(pc), 
getNameFromAddress(apiAddr)))
     else
       print(string.format("(%d) failed %x[%s]", allCnt, pc, 
getNameFromAddress(pc)))
     end
   end
   pc = pc + getInstructionSize(pc)
 end
 print("Finished")
 return cnt, allCnt
end
```
github.com/push0ebp/api-deobfuscator

"Stripped symbols are recovered via IDA's FLIRT plug-in, and OS X Binary"

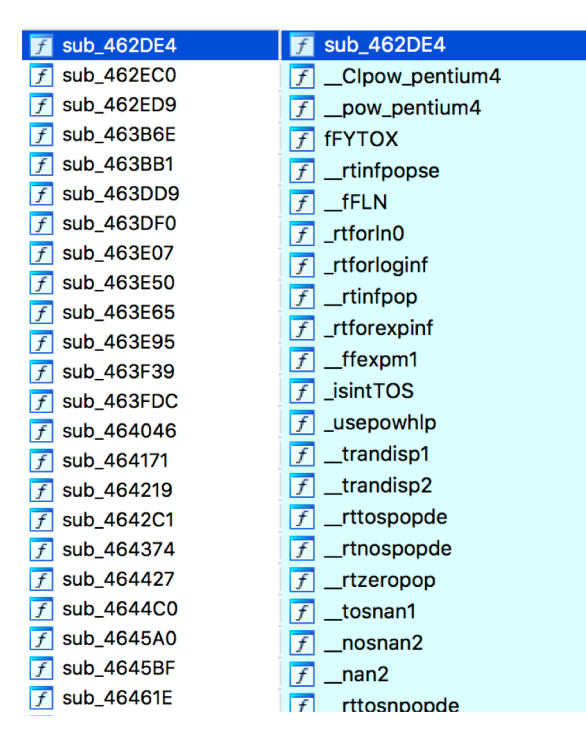

BlackBox Test (Hard-to-find Handlers, Input Type, Legacy Code) Symbol Restoration Similar to Original Source Code

https://github.com/Maktm/FLIRTDB

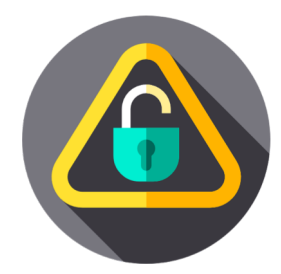

4 Critical High Medium Zero-Day Vulnerability Found in 9 Target

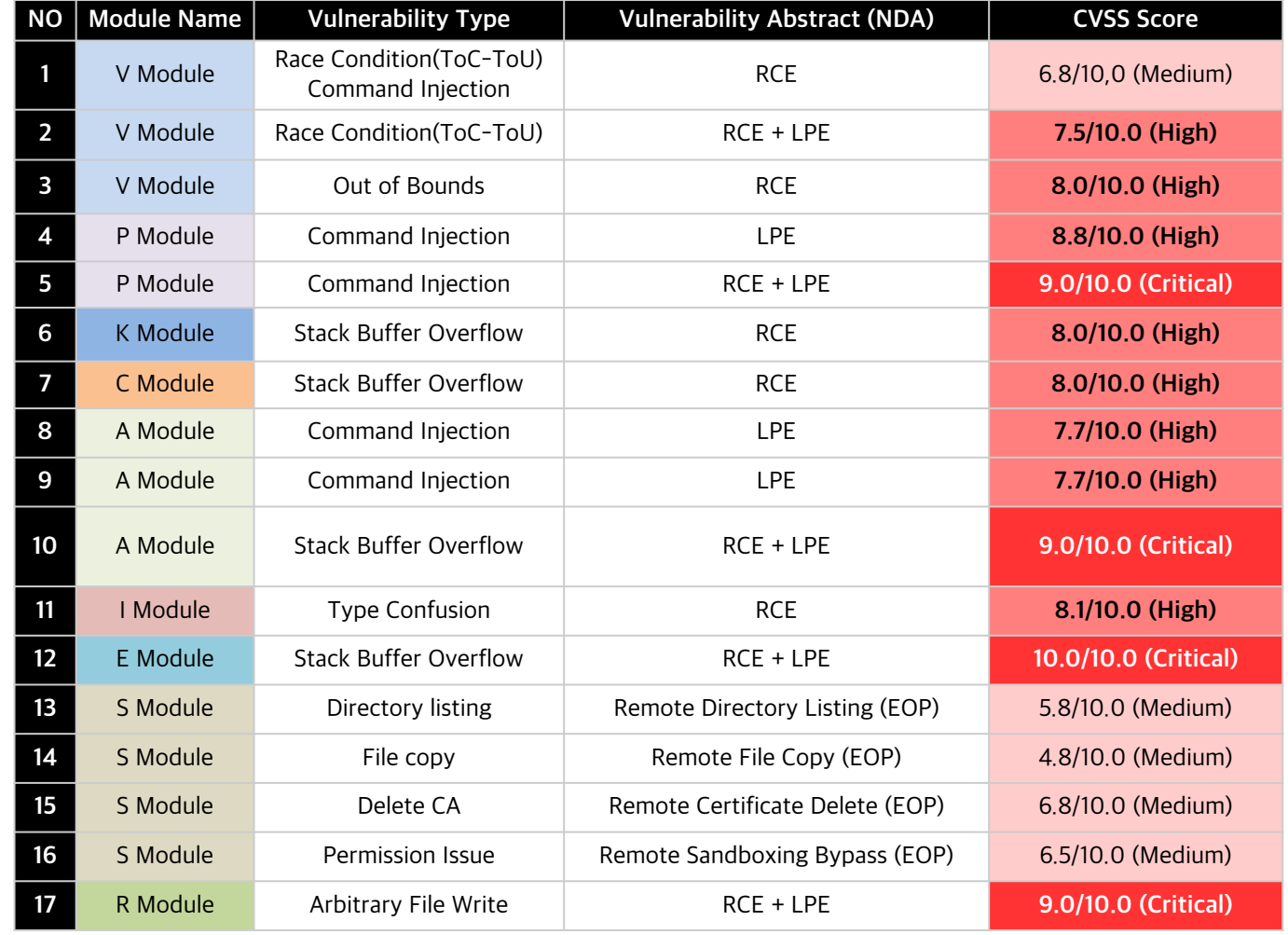

#### 2.6 VERY ··· VERY Vulnerable, Almost ALL

"The Vulnerability of Non-ActiveX based Financial Security Module has Been Proven"

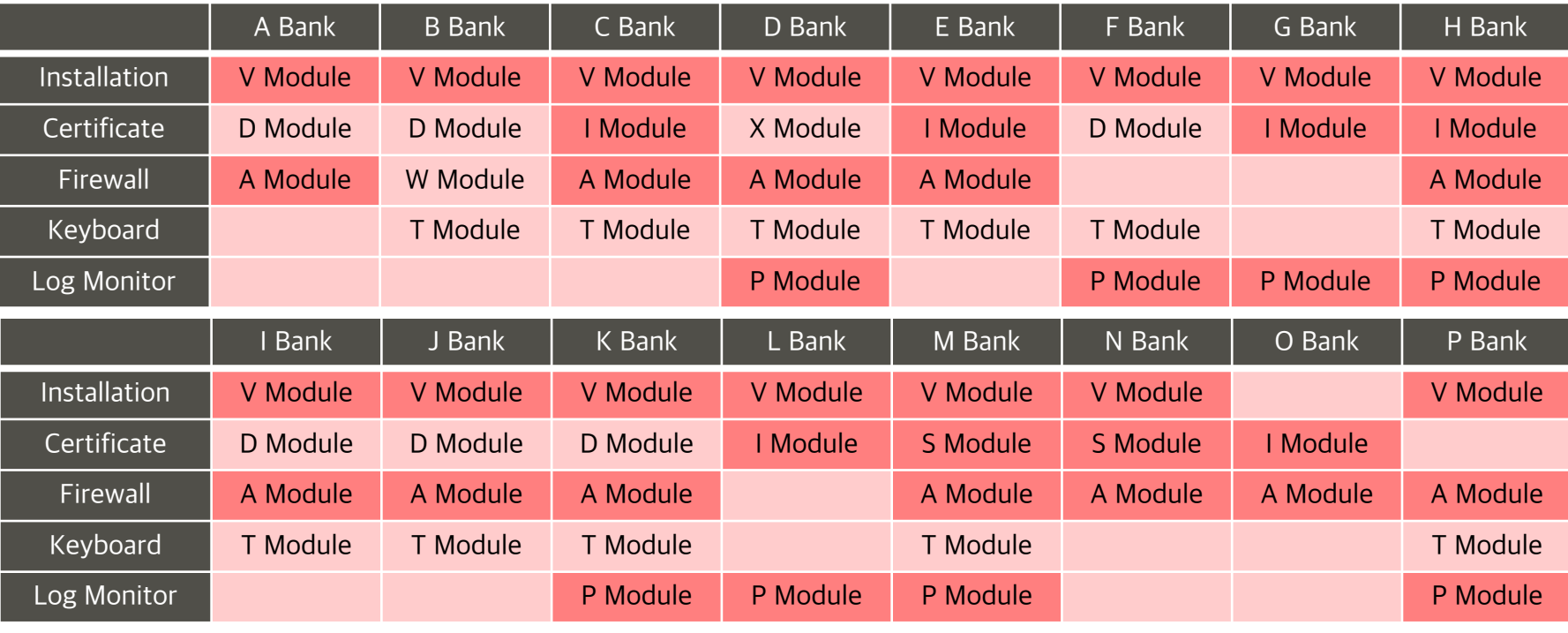

Stock Security | K Module | C Module

#### 2.7 Arbitrary Write by Out Of Bounds, Remote Code Execution

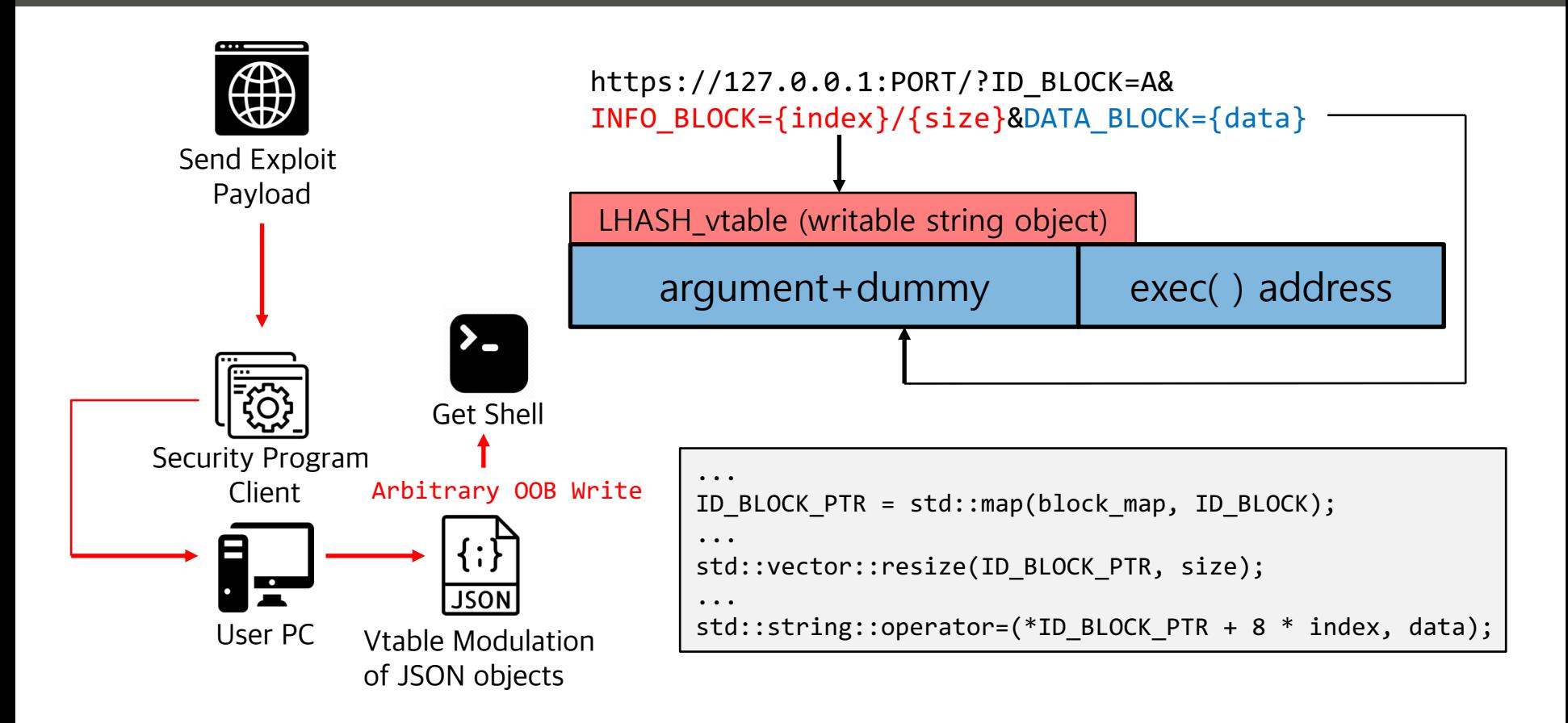

#### 2.8 Stack Buffer Overflow, Remote Code Execution

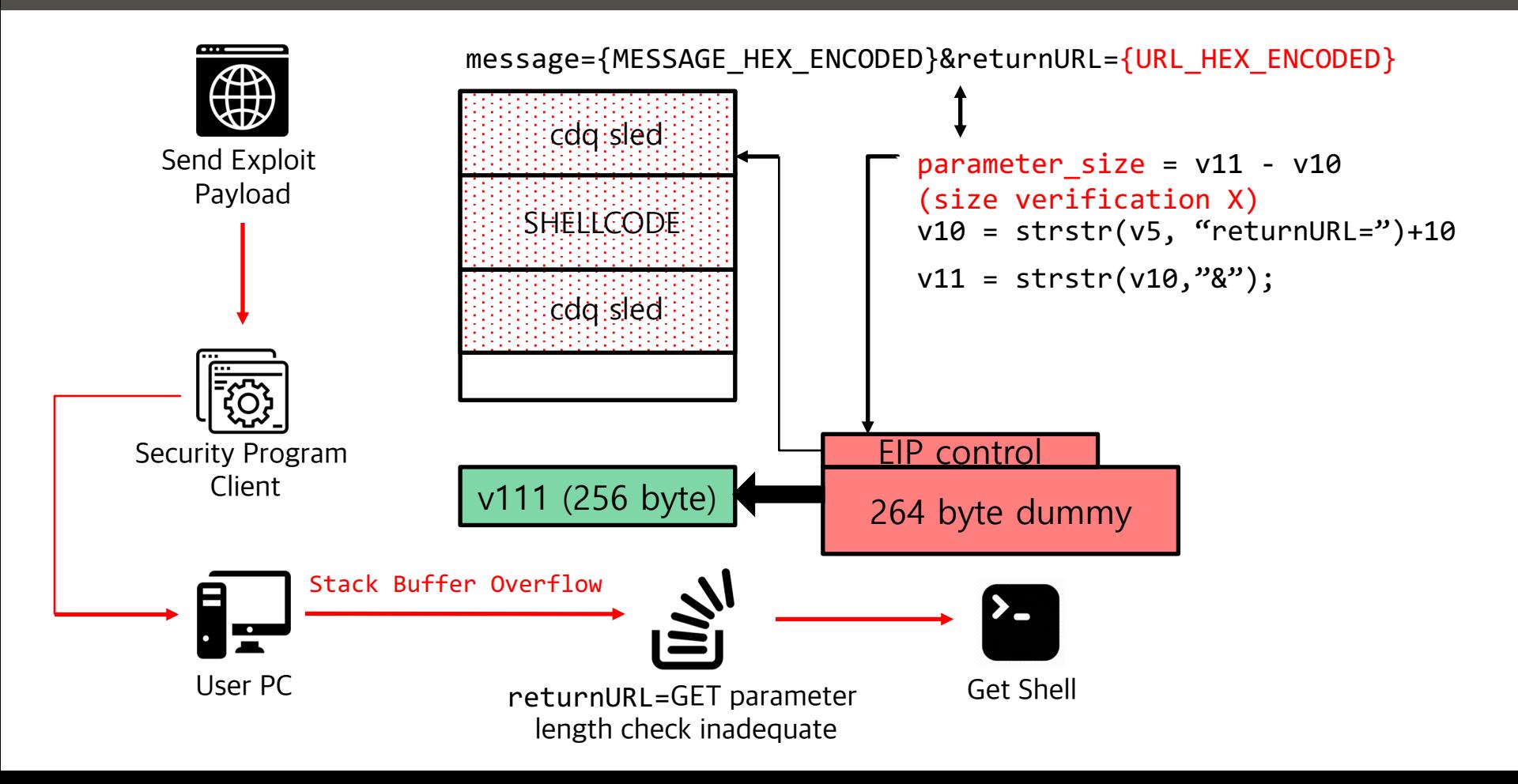

#### 2.9 Stack Buffer Overflow, Remote Code Execution with Root Privilege

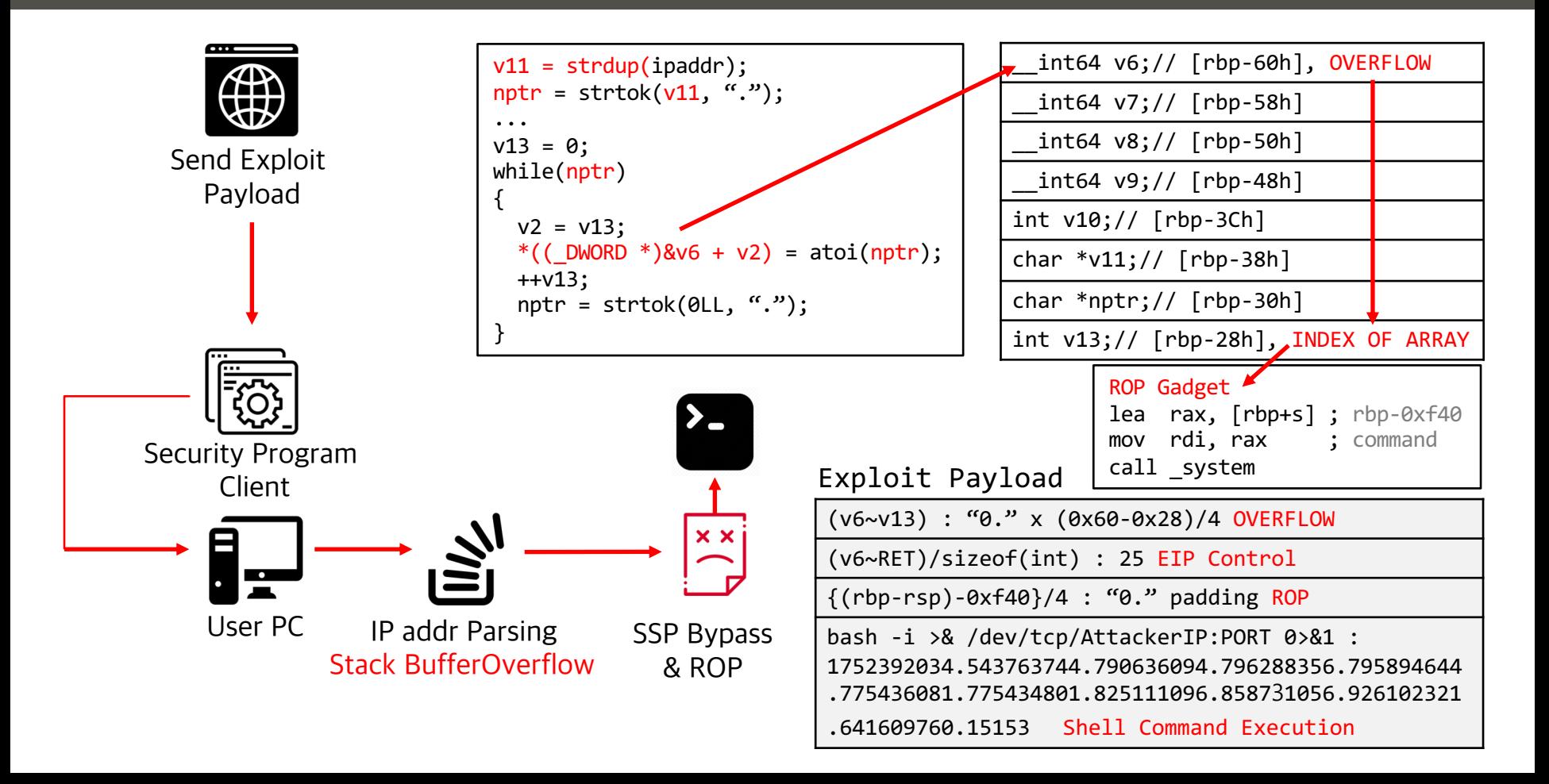

#### 2.10 Arbitrary File Write, Remote Code Execution with Root Privilege

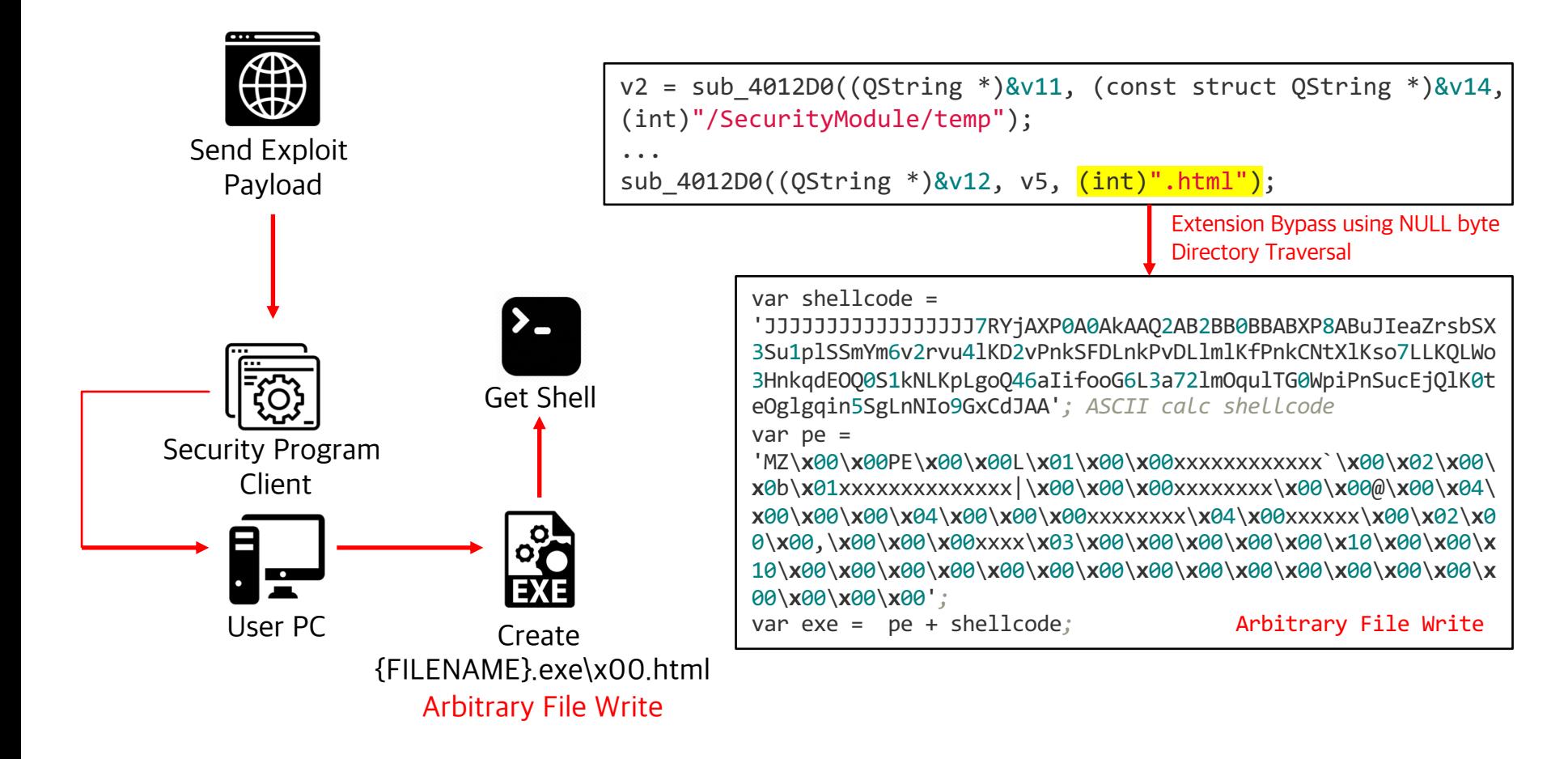

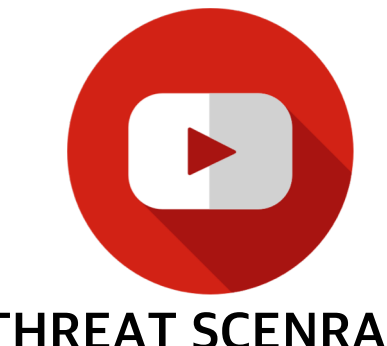

- Zero-Click RCE using IP address
- VM escape on windows
- Remote code execution via Famous Messenger Program
- RCE + LPE via Fake Bank Website

**THREAT SCENRAIO & DEMO VIDEO**

#### 3.1 Zero-Click RCE using IP address

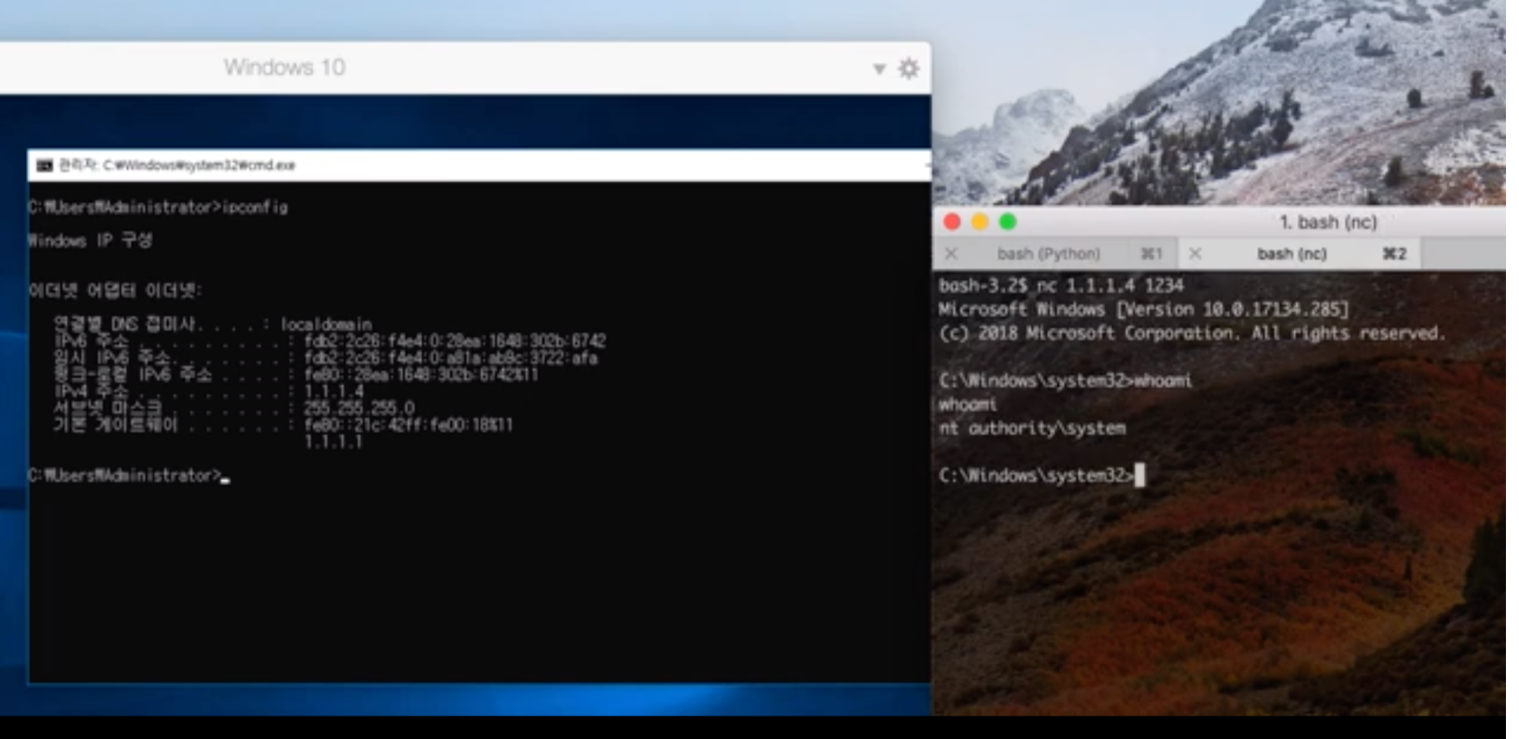

#### 3.2 VM Escape on Windows 10

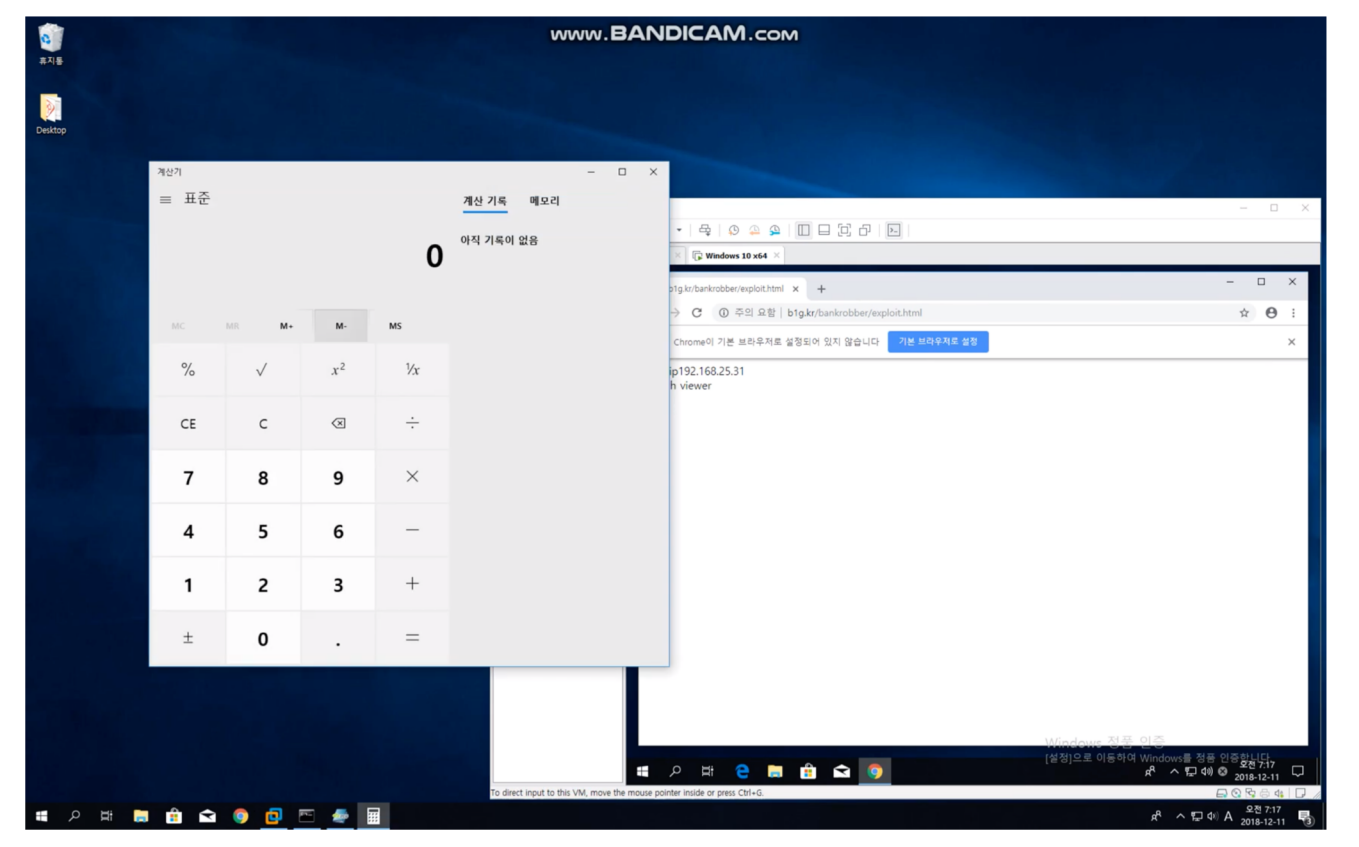

#### 3.3 Remote Code Execution via Famous Messenger Program

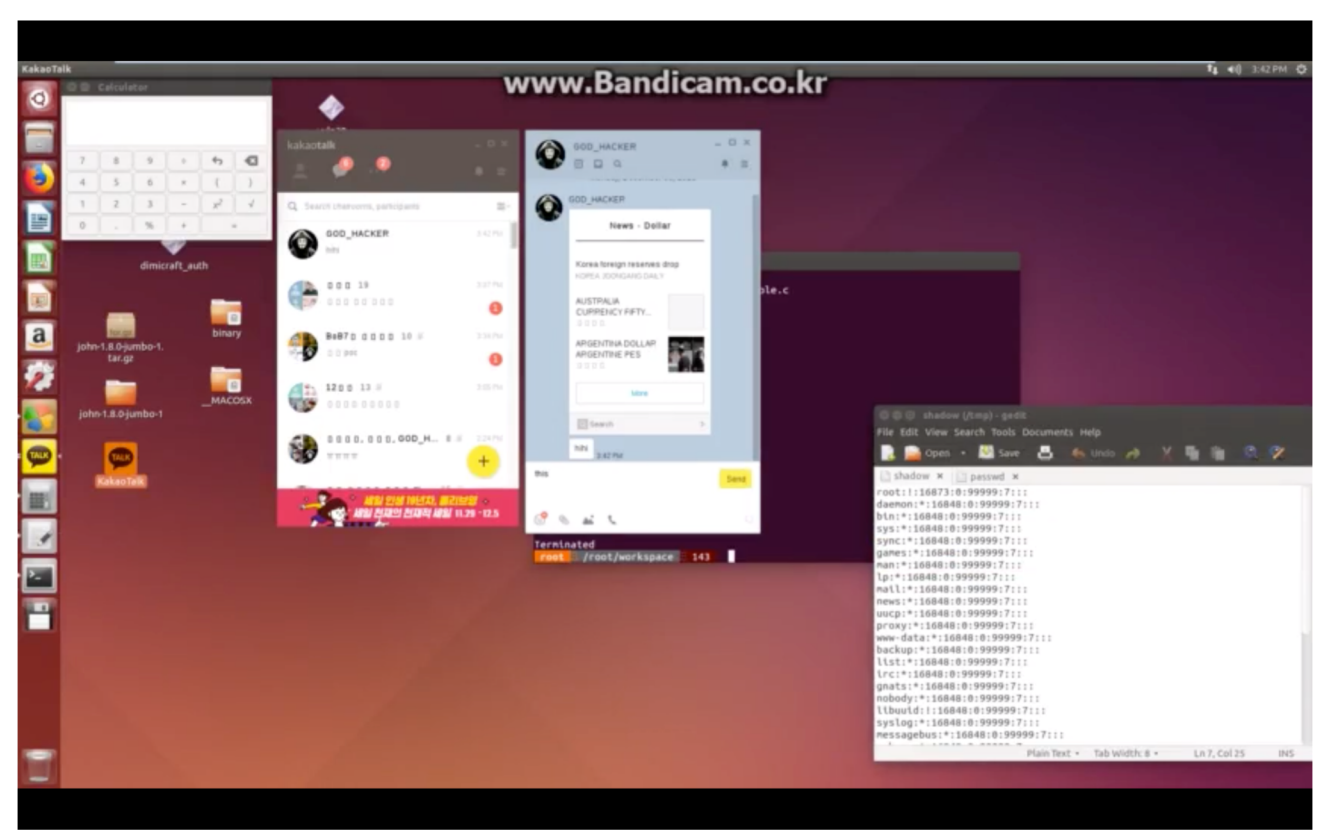

#### 3.4 RCE + LPE via Fake Bank Website (Fishing/ Farming)

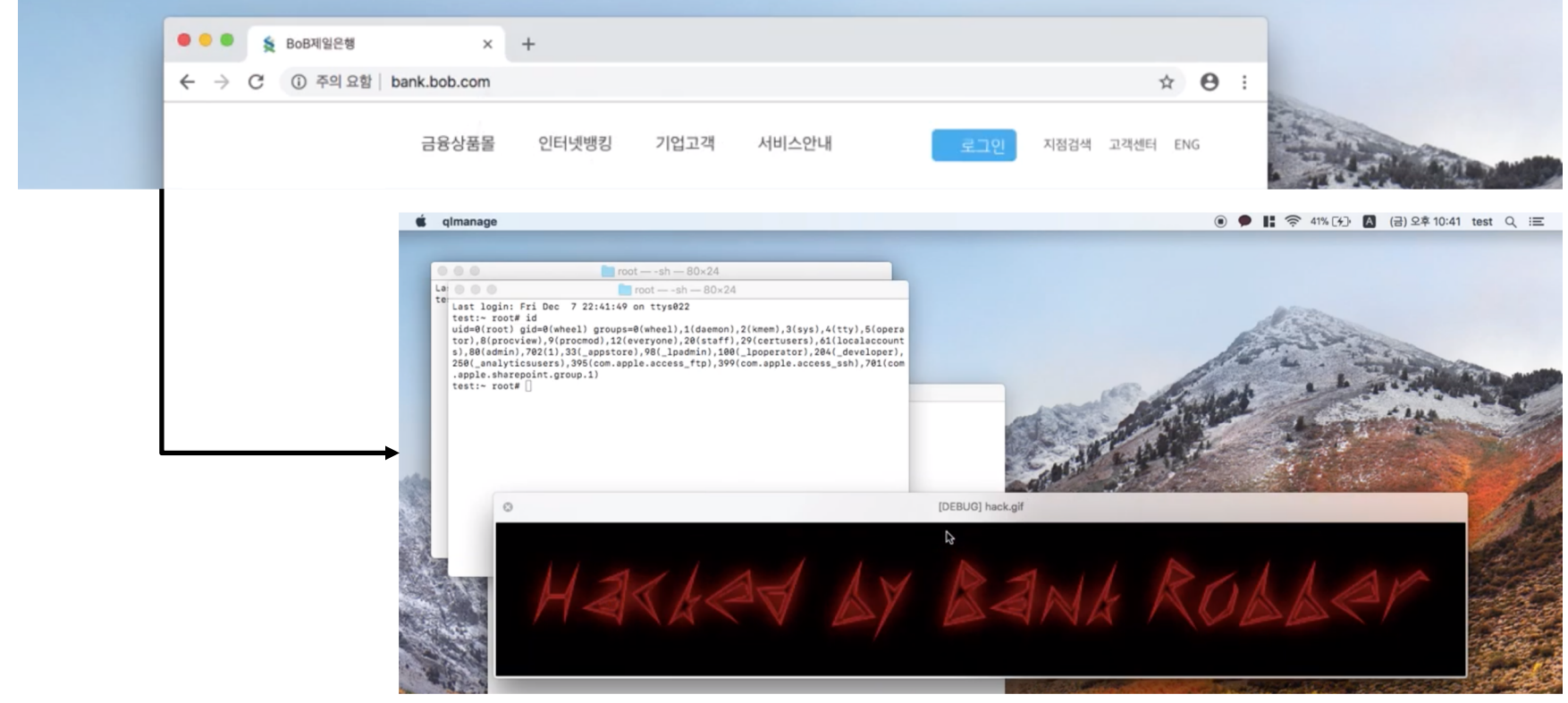

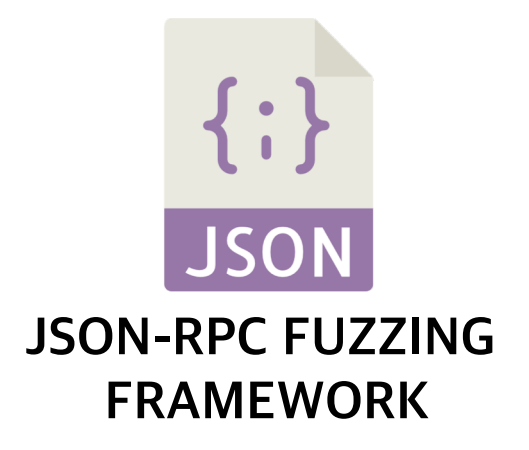

Fuzzing Framework for JSON-RPC Binary JSON-RPC Automated Fuzzing Framework Basic JSON Fuzzing Mechanism Fuzzing Phase Future Work

## **2 types fuzzer component**

- Generation Fuzzer
- Mutation Fuzzer

## **Binary analyzer**

- Currently using radare2
- VEX IR
- Taint engine

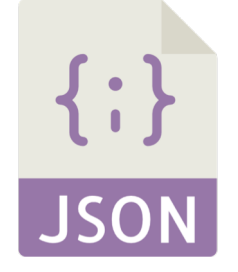

JSON-RPC Fuzzing Framework

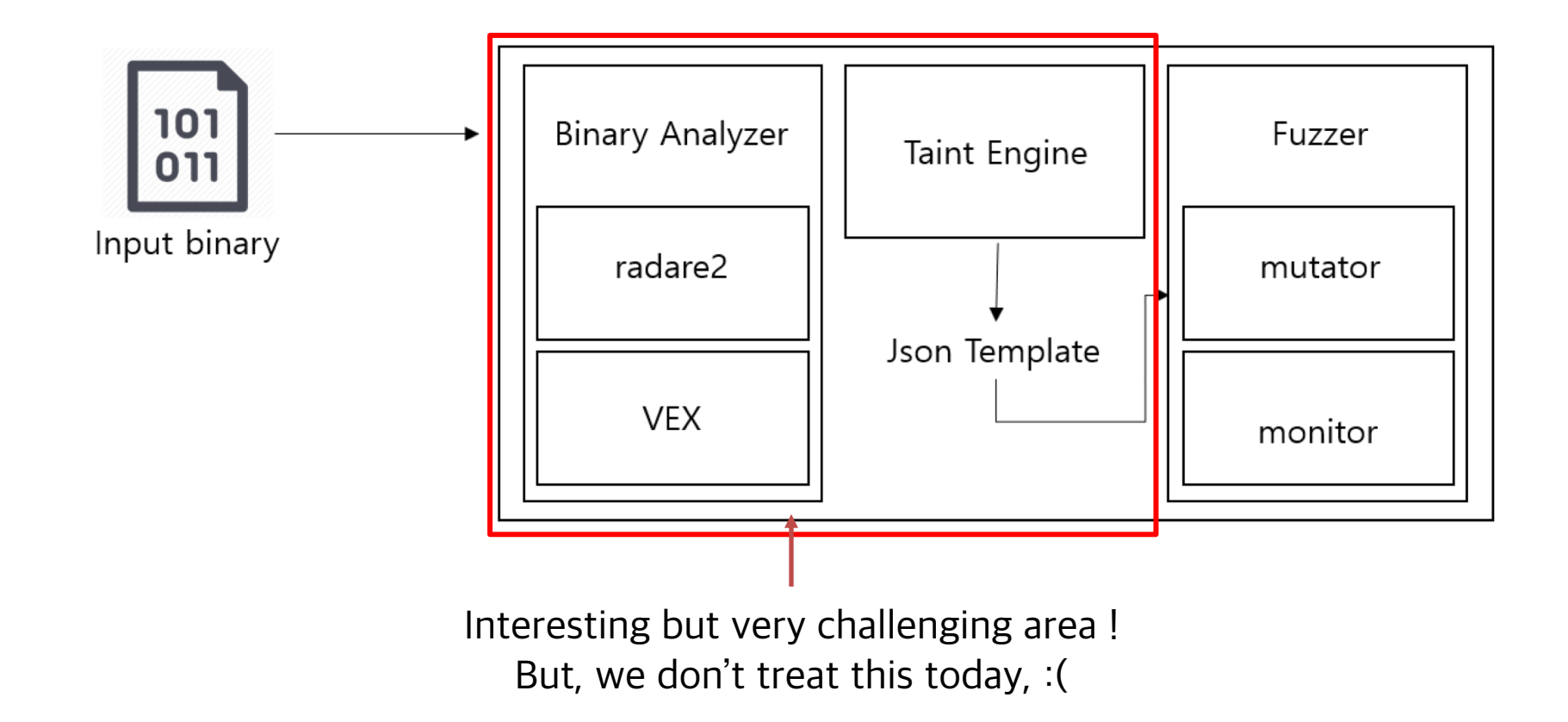

#### 4.3 JSON-RPC Automated Fuzzing Framework: Overview

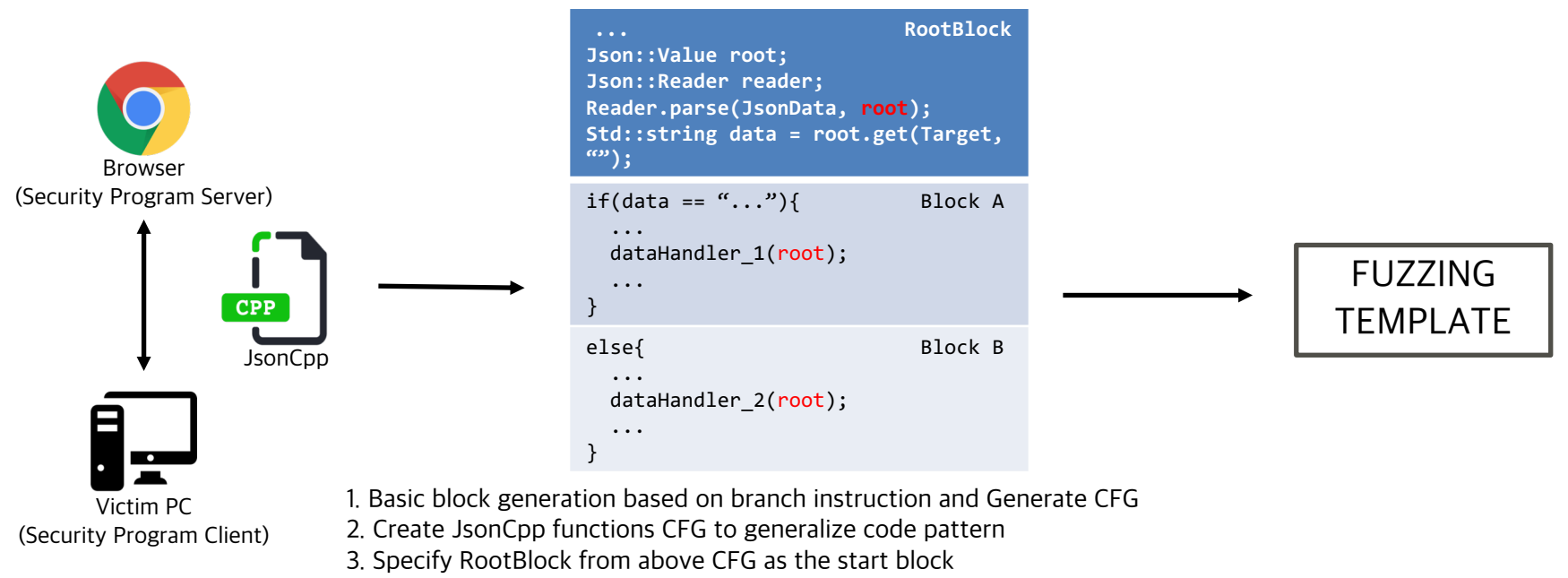

4. Set the taint bit to the arguments of specific function to figure out where they come from.

- When we create JsonCpp functions CFG, there is a specific code pattern internally that gets JSON key-value pair.
- **•** Perform static analysis with backward and forward based on the tainted variable.
- You can infer the type of a specific member value through JsonCpp methods such as isObject, isInt, etc., based on the JsonCpp functions CFG.

#### **4.4 JSON-RPC Automated Fuzzing Framework : Pattern**

Json::Value \* fastcall handler::DelfinoHandler::h Sign(Json::Value \*a1, int64 a2, int64 a3, Json::Value \*a4)

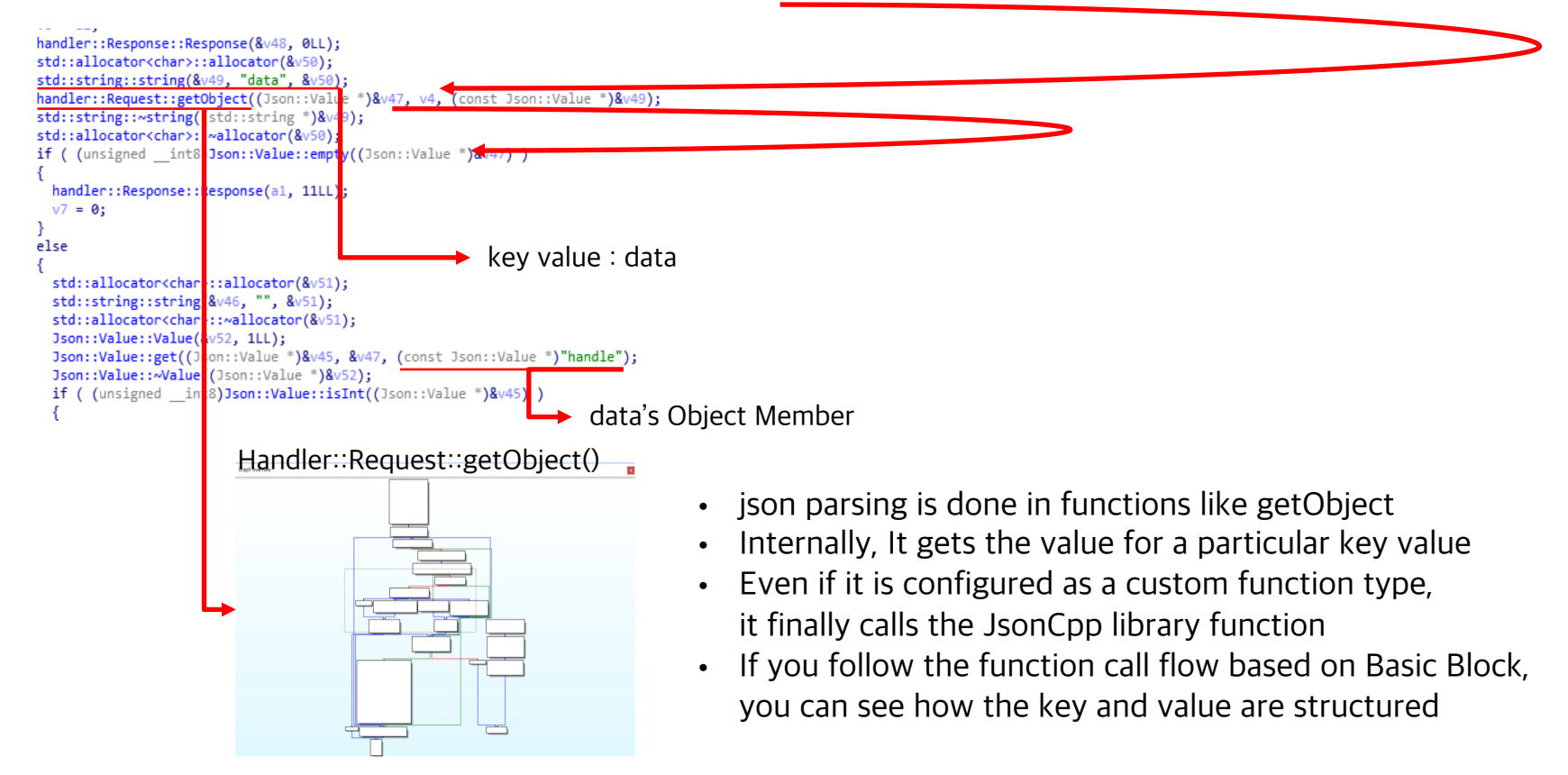

#### 4.5 JSON-RPC Automated Fuzzing Framework: Handler::Request::getObject() internel

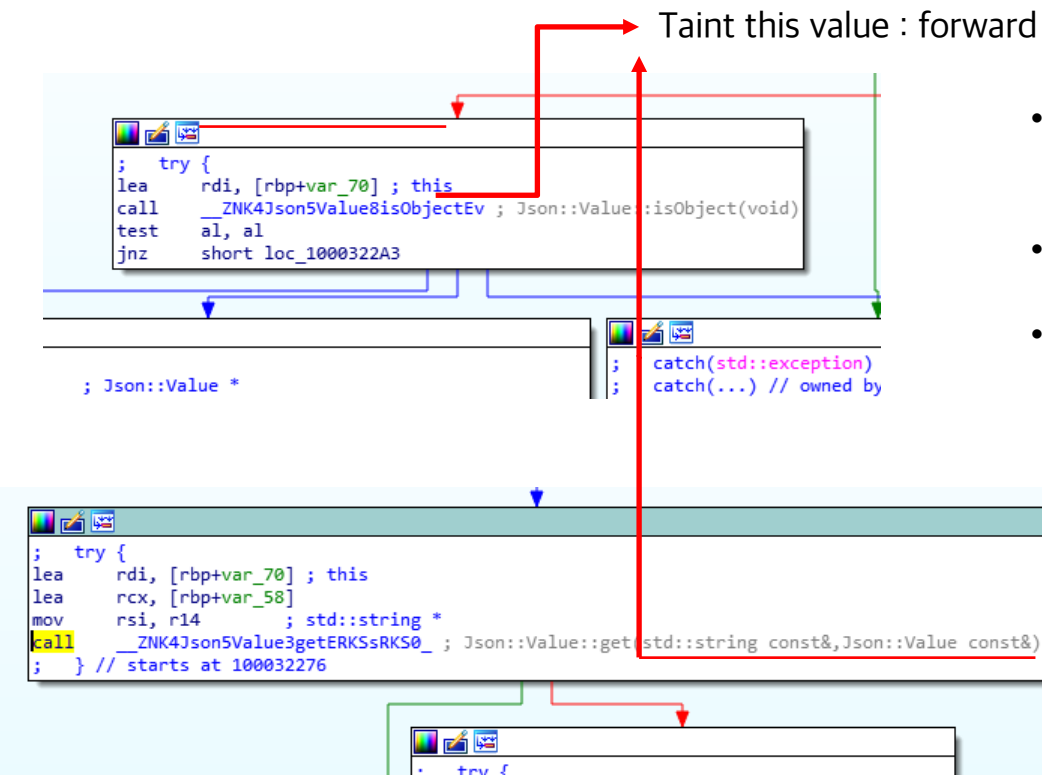

#### Taint this value : forward and backward

- Inside, there are sections that check whether the imported key value is Object or not
- This tells you that the key value is of Object type
- When you get the Key value, you use the same method as "Json :: Value :: get", you can taint the used parameter to see what value it gets.

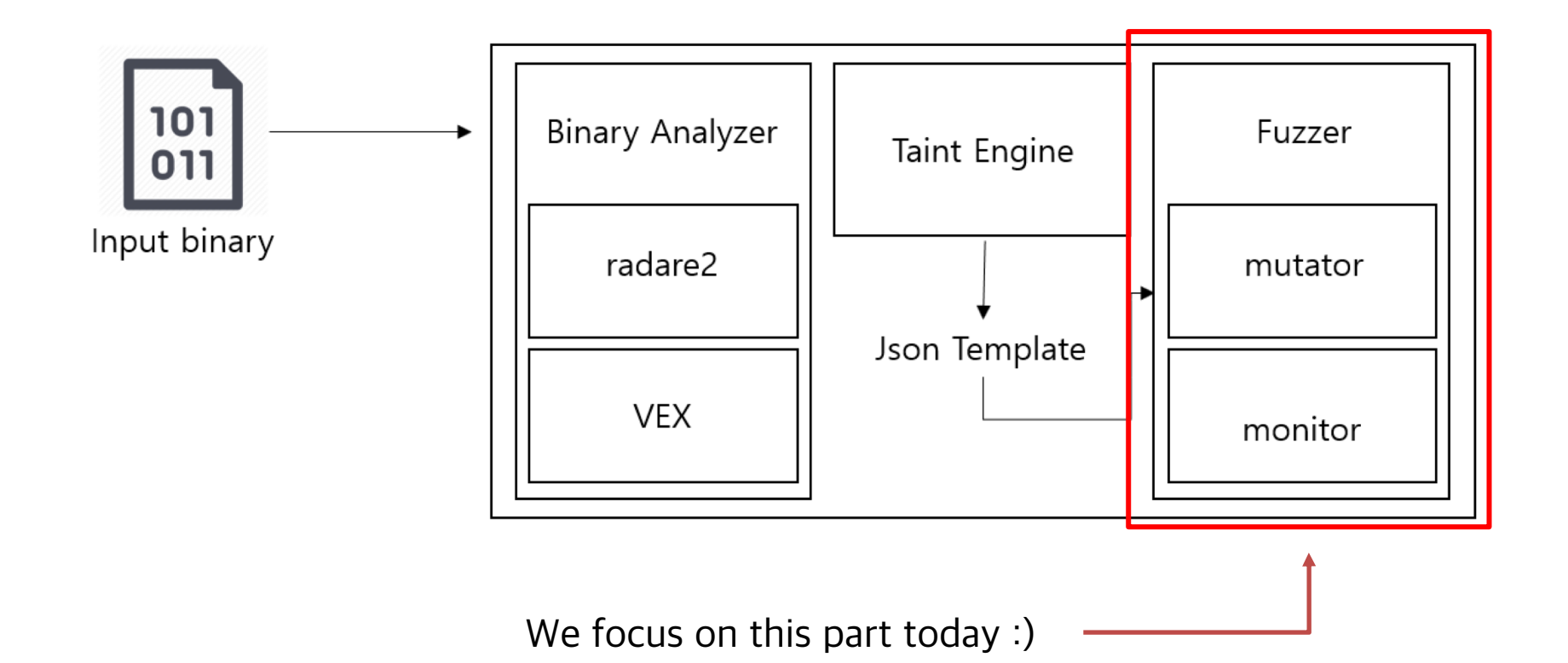

## **When we enter some bank website...**

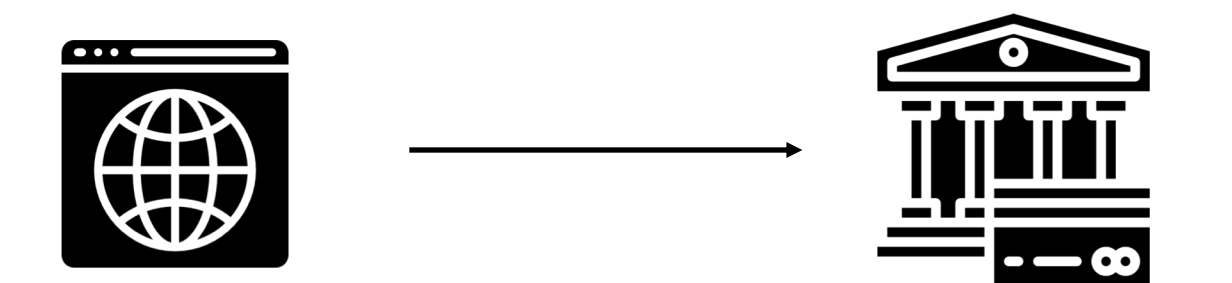

#### 4.8 Fuzzing Framework for JSON-RPC Binary (Approach)

- © >GET https://lx.astxsvc.com:55920/ASTX2/hello?v=3&callback=jQuery1710919. 1544159344058& =1544159344957 net::ERR CONNECTION REFUSED
- © >WebSocket connection to 'wss://127.0.0.1:30419/' failed: Error in connection establishment: net::ERR CONNECTION REFUSED
- © >GET https://lx.astxsvc.com:55920/ASTX2/hello?v=3&callback=jQuery1710919. 1544159344059& =1544159345709 net::ERR CONNECTION REFUSED
- **۞** ▶ WebSocket is already in CLOSING or CLOSED state.
- © >WebSocket connection to 'wss://127.0.0.1:30419/' failed: Error in connection establishment: net::ERR CONNECTION REFUSED
- © >GET https://lx.astxsvc.com:55920/ASTX2/hello?v=3&callback=i0uery1710919. 1544159344060& =1544159346460 net::ERR CONNECTION REFUSED
- **۞** ▶ WebSocket is already in CLOSING or CLOSED state.
- © >WebSocket connection to 'wss://127.0.0.1:30419/' failed: Error in connection establishment: net::ERR CONNECTION REFUSED
- © >GET https://lx.astxsvc.com:55921/ASTX2/hello?v=3&callback=i0uery1710919. 1544159344061& =1544159347211 net::ERR CONNECTION REFUSED
- © >GET https://lx.astxsvc.com:55922/ASTX2/hello?v=3&callback=i0uery1710919. 1544159344062& =1544159347961 net::ERR CONNECTION REFUSED
- **۞** ▶ WebSocket is already in CLOSING or CLOSED state.
- © >WebSocket connection to 'wss://127.0.0.1:30419/' failed: Error in connection establishment: net::ERR CONNECTION REFUSED
	- ASTX.init() failure: errno=103
	- uniwebkey  $i0u$ ery=function(e,t){return new x,fn,init(e,t,r)}
- **۞** ▶ WebSocket is already in CLOSING or CLOSED state.
- © >WebSocket connection to 'wss://127.0.0.1:30419/' failed: Error in connection establishment: net::ERR CONNECTION REFUSED
- © ▶ GET https://localhost:4441/?dmPortScan net::ERR\_CONNECTION\_REFUSED
- isloader onload callback = function() { eval("swLib.incJS('"+next+"','"+callback+"')"); }
- G > GET https://localhost:4442/?dmPortScan net::ERR\_CONNECTION\_REFUSED
- G > GET https://localhost:4443/?dmPortScan net::ERR\_CONNECTION\_REFUSED
- G > GET https://localhost:4444/?dmPortScan net::ERR\_CONNECTION\_REFUSED
	- code:200 message: undefined status: parsererror error: Error: jQuery1102004614963159851171\_1544159343976 was not called
- A lot of requests are there
- Just do your job with this service while monitoring the requests
- After that, when you see saved results
	- You know what handlers are called
	- What data types are used
	- What key types are used

## EXAMPLE

- If key type is "Object"
	- generate other types key value such as Array, String type
	- Lead to type confusion
- Mutate key value based on default type
	- number of array elements
	- string length
	- negative integer, big number and floating point
- Generate randomly chosen key value
- Example
	- XSS, SQLi, Random string, Jinja template, etc.
- Just specify JSON template like below to generate fuzz set

bfuzzer  $\rightarrow$  cat template.json {"data":@string,"key":@number}  ${'}$ "data": ${'}$ "data2":@number,"data3":"@boolean $\}$ {"data": [@number&@string]} {"data":{"data2":@number,"data3":"@boolean,"data4":[@number&@string]}} {"data":{"key":@string,"downloadurl":@string}}

- Need a manual reverse engineering to figure out required format
- In below example, Abort() routines are usually useless
- To expand code coverage, we need to make required format and fuzz rest of it

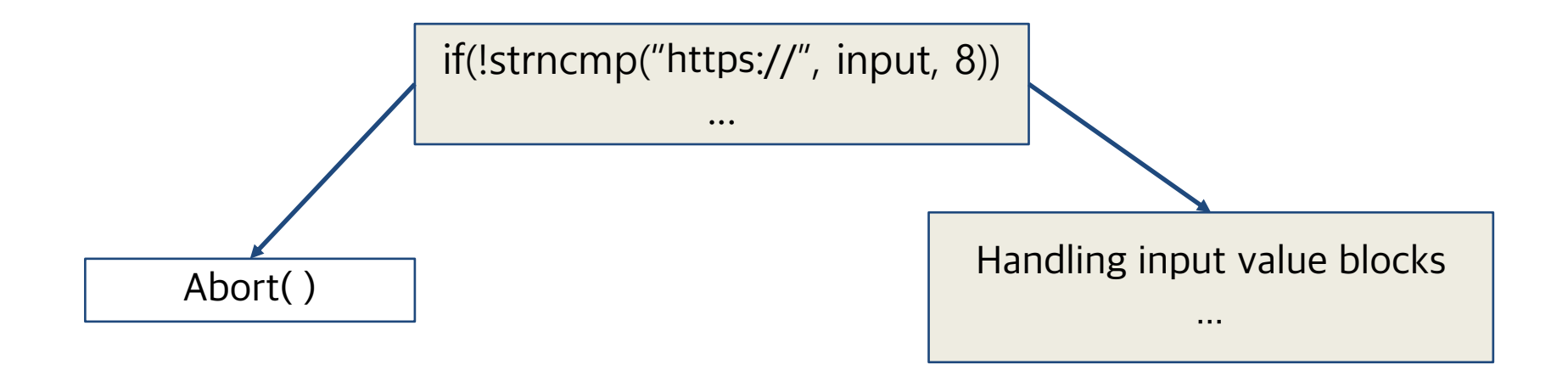

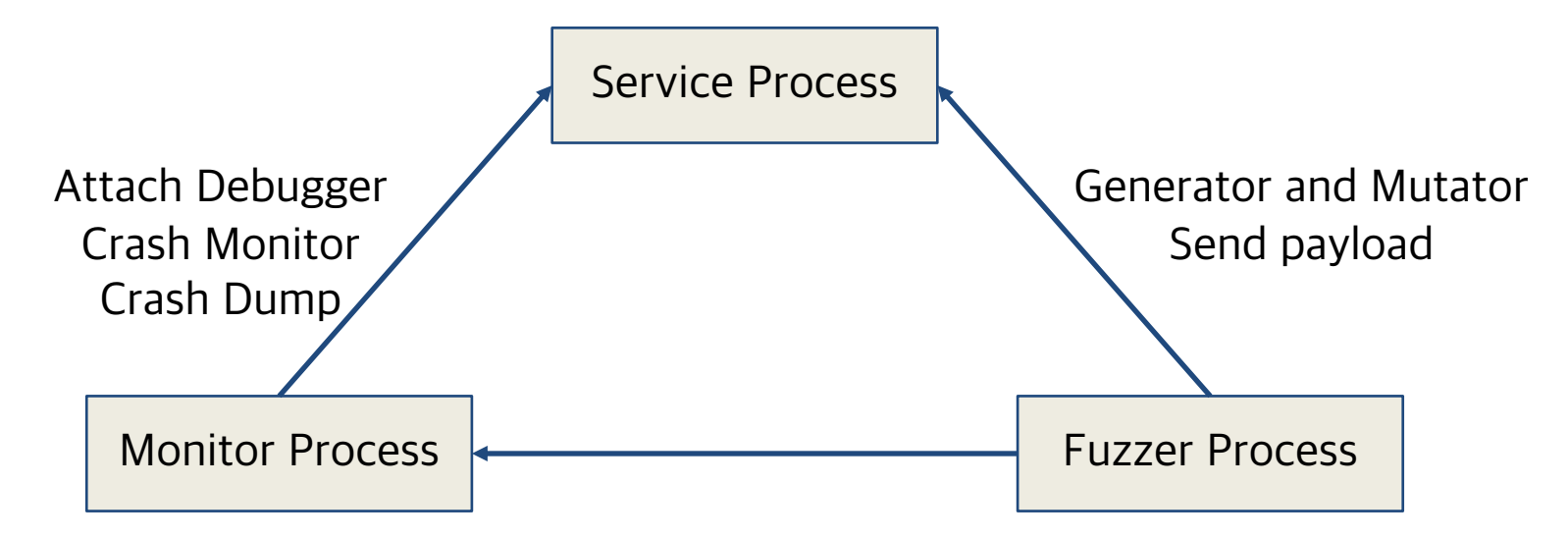

When Monitor Process get Crash, Fuzzer Process send the payload that trigger crash

#### 4.14 Fuzzing DEMO

#### https://youtu.be/T9FW01FxadU

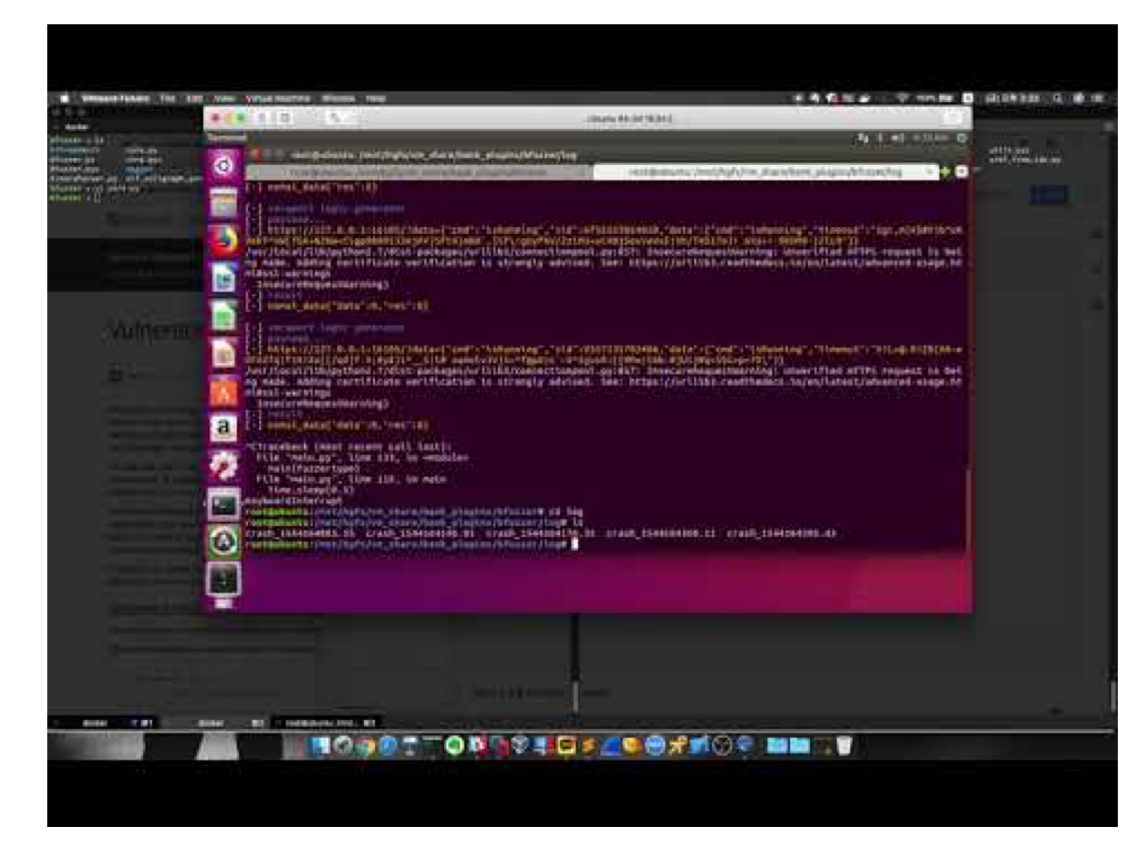

#### Future

- Specialize binary analysis framework and seperate it from bfuzzer
	- Branch to another research area :)

Branch to mac OS Kernel?

- Could we generalize code pattern of something like mach msg?
	- If possible, we can extract specific argument values with **no manual reverse engineering**
	- At analysis phase, we can figure out what format is required to expand code coverage, which is what AEG framework do

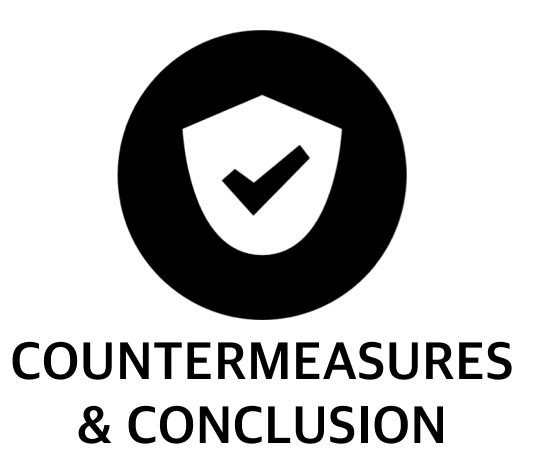

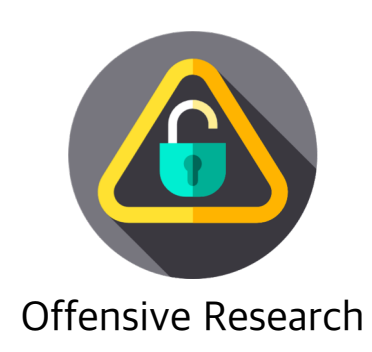

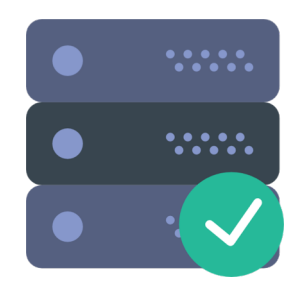

Origin-Check Secure Server

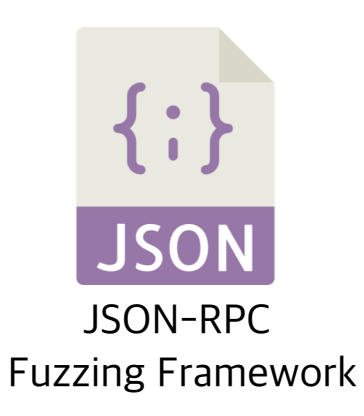

Improved security through new 0-day vulnerability detection and patching after program distribution

Establish secure server to identify Origin Header unique to financial institution Web site

Before distribution, Vendor specifies the JSON Input Type to perform the fuzzing, detects and patches the vulnerabilities in advance

#### 5.2 Original RPC Model (Non-ActiveX)

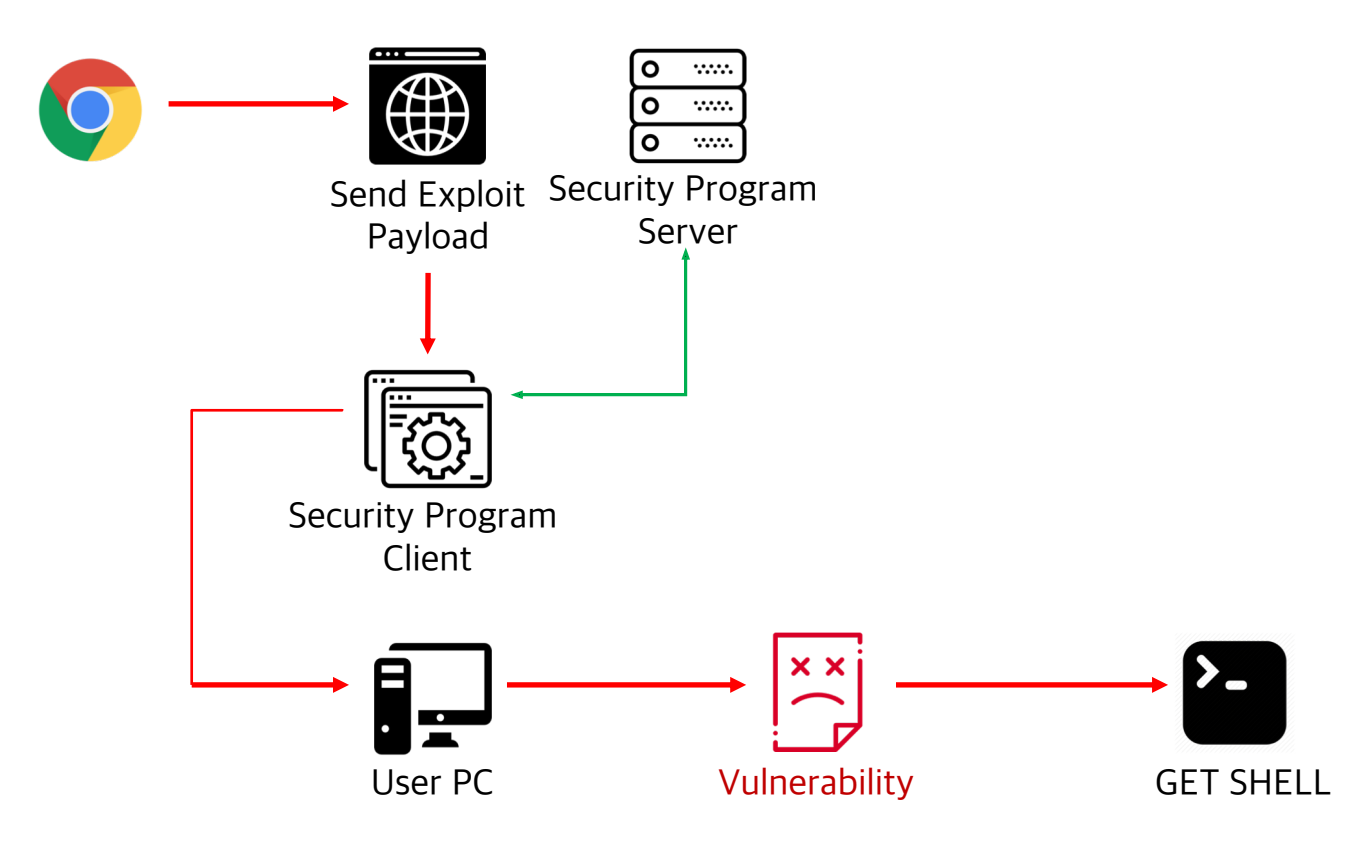

#### 5.3 Secure RPC Model (Attack Protection by Origin-Check)

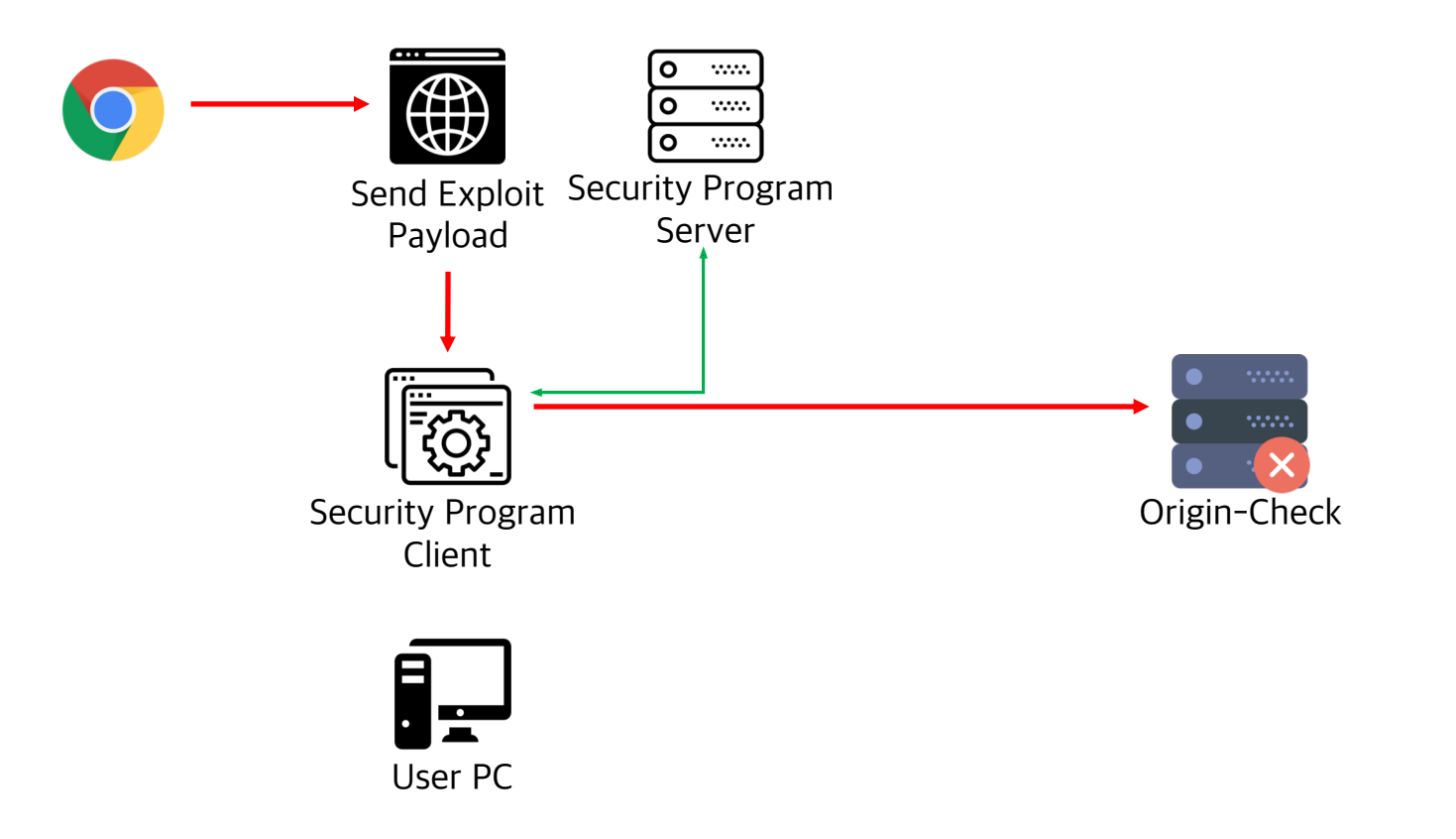

#### 5.4 Secure RPC Model (Origin-Check)

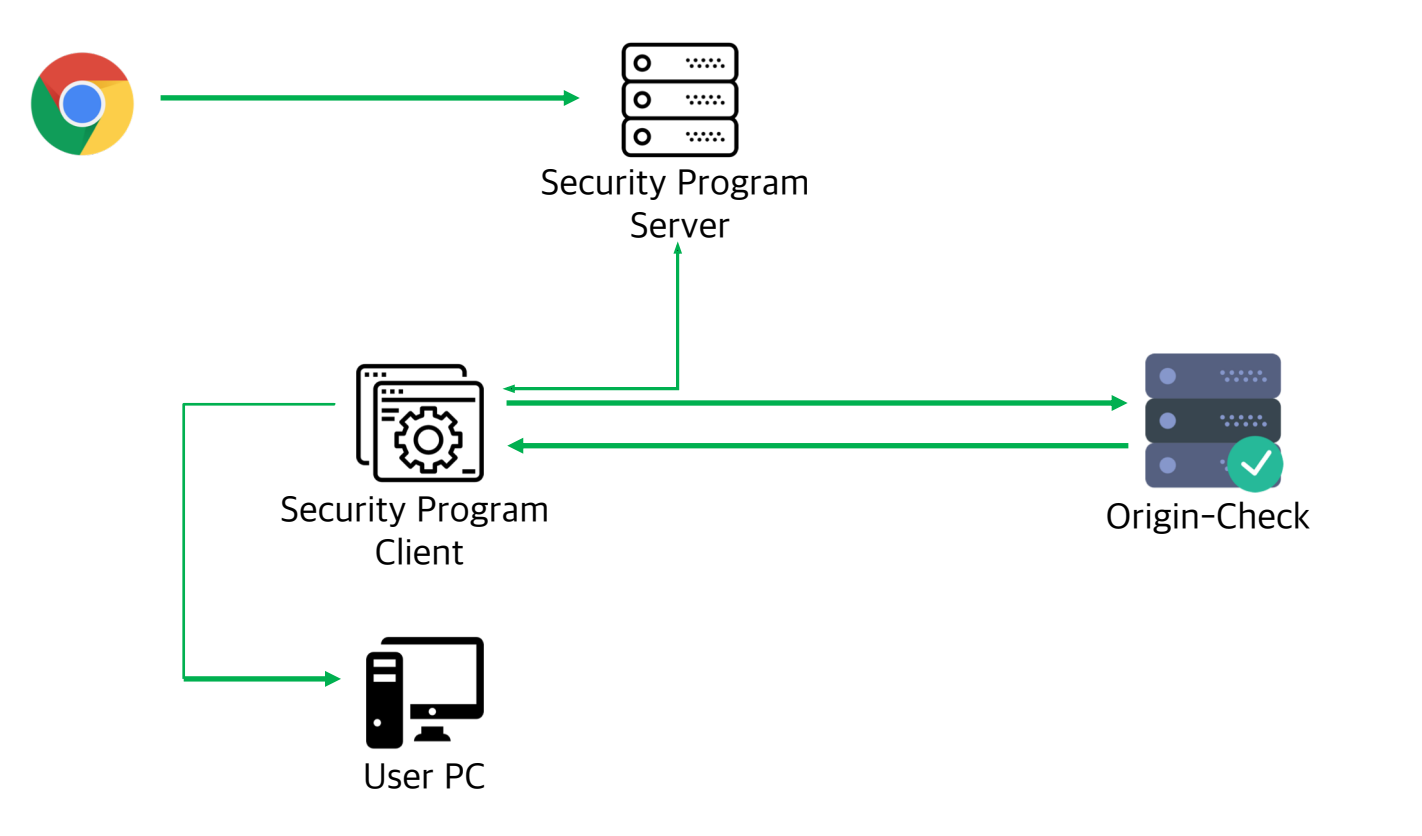

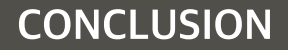

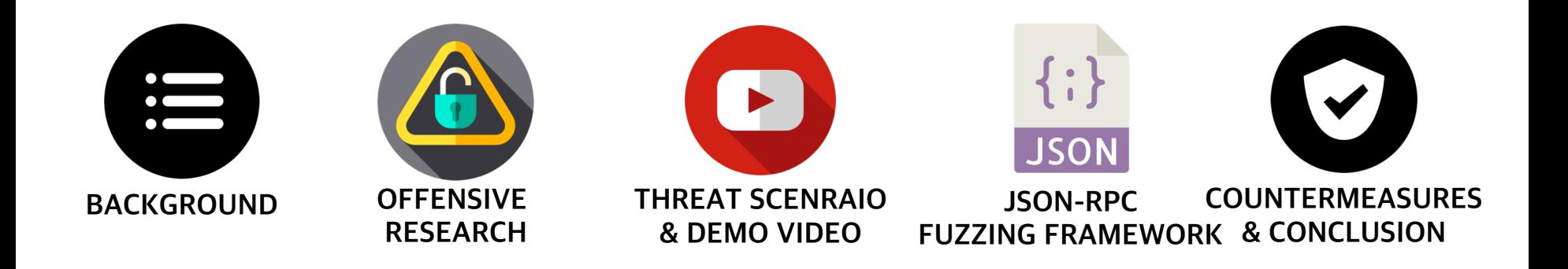

**We hope that our briefing will contribute to the development of**  cyber security and resilience of the state and enterprise  $\odot$ 

# Thank you!

Offensive Research of security program used in Prime banks of S. Korea

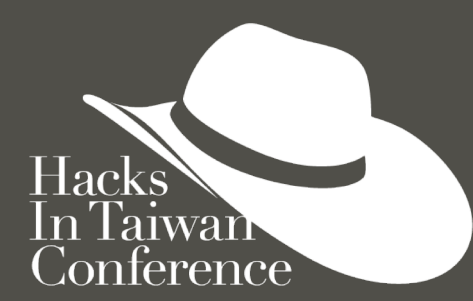

Contact us: LJM960905@gmail.com Twitter: @r2alist, @bbbig12, @vngkv123

Cooperate with: push0ebp, noo, cdor1 Thanks to: hdarwin, Jack2yo, Kwak KyoungJu

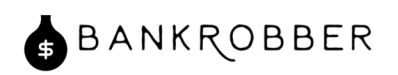

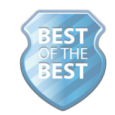